**Angie Mariana Verdugo Rojas**

**Universidad de Pamplona**

**Facultad de Ingenierías y Arquitectura**

**Programa de Ingeniería Ambiental**

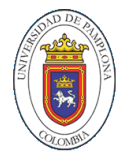

**Cúcuta – Norte De Santander**

**2020**

#### **Resumen**

En este proyecto se plantea la realización de un análisis de ciclo de vida para cuantificar y evaluar los consumos y emisiones de la empresa de servicio público Aguas Kpital Cúcuta S.A E.S.P. en el edificio San José, para determinar su huella de carbono.

El Análisis del Ciclo de Vida (ACV) es un marco metodológico para estimar y evaluar los impactos medioambientales atribuibles a un producto o servicio durante todas las etapas de su vida. Por ello, por medio de las fases de: definición del objetivo y alcance, análisis del inventario, evaluación del impacto ambiental y finalmente interpretación de resultados, se busca establecer la huella de carbono, la cual cuantifica la cantidad de emisiones de gases de efecto invernadero (GEI) a la atmósfera, generada en las entradas y salidas de los consumos de la empresa tales como electricidad, agua, refrigerantes, entre otros, con el fin de obtener oportunidades de mejora en sus procesos y actividades, con la finalidad de ser más eficientes en cuanto a desempeño ambiental, para evitar o minimizar impactos perjudiciales en el entorno.

Durante el ciclo de vida de un producto o servicio, ocurren distintos y constantes intercambios entre el entorno ambiental, los flujos de materia y energía, y las emisiones ubicadas dentro de los límites del sistema considerado. Todas estas interacciones son cuantificadas mediante distintos métodos fiables que se complementan unos con otros, como lo son el análisis del ciclo de vida (ACV) y la huella de carbono.

Según la ISO 14040 (1999), "el ACV es una técnica para determinar los aspectos ambientales e impactos potenciales asociados a un producto, compilando un inventario de las entradas y salidas relevantes del sistema; evaluando los impactos ambientales potenciales asociados a esas entradas y salidas, e interpretando los resultados de las fases de inventario e impacto en relación con los objetivos del estudio".

La huella de carbono, es un indicador que mide el impacto de una acción sobre el calentamiento global. La huella de carbono identifica la cantidad de emisiones de gases de efecto invernadero (GEI) que son liberadas a la atmósfera como consecuencia del desarrollo de cualquier actividad, permite identificar todas las fuentes de emisiones de GEI, directas o indirectas, y establecer a partir de este conocimiento, medidas de reducción efectivas.

#### **Planteamiento del Problema**

El constante y creciente aumento de la población y por ende el aumento de procesos de manufactura en la creación de productos y servicios, ha conllevado al fuerte impacto ambiental negativo que se evidencia actualmente, por la producción y consumo de estos bienes. La preocupación por estos cambios perjudiciales, tanto para el ambiente como para la humanidad, siendo uno de los más importantes el calentamiento global por las emisiones de gases de efecto invernadero (GEI), ha generado el desarrollo de metodologías e indicadores que ayuden a comprender y tratar mejor esos impactos.

El análisis del ciclo de vida (ACV) es una metodología que se emplea para la evaluación de la adquisición, transformación, consumo y destino de los recursos que se usan en las etapas de producción de bienes, así mismo tiene el propósito de identificar, cualificar y cuantificar los impactos que se generan en el medio ambiente durante todas las fases de existencia de un producto o servicio, para ello contabiliza las entradas y salidas o emisiones de materiales y energía. Por otra parte, la huella de carbono es un indicador ambiental de las emisiones de GEI causadas por una organización, producto o individuo.

4

### **Justificación**

En la actualidad las empresas tienen como norma, implementar sistemas que favorezcan y promuevan el cuidado del medio ambiente, por ello el análisis de ciclo de vida permitirá a Aguas Kpital Cúcuta S.A E.S.P obtener y adquirir información veraz sobre el desempeño ambiental de sus consumos en el edificio San José, y además, saber de dónde vienen sus materias primas, su energía y sus insumos, y cuál será el destino final de sus productos, al igual que saber cuál es la huella de carbono que están generando durante el desarrollo de sus procesos y consumos, para así priorizar la toma de decisiones en cuanto al desarrollo y mejora de su servicio, incrementar la planificación estratégica, el desarrollo de políticas públicas, entre otros. Es importante identificar hacia dónde deberían dirigir prioritariamente los esfuerzos para minimizar sus emisiones.

# **Objetivos**

# **Objetivo General**

Determinar la huella de carbono de los consumos de la empresa Aguas Kpital Cúcuta S.A E.S.P en el edificio San José, mediante el uso del análisis del ciclo de vida (ACV) según la normativa ISO 14040

# **Objetivos Específicos**

- Definir los límites y alcance del sistema de estudio de la empresa Aguas Kpital Cúcuta S.A E.S.P para una adecuada recopilación de datos
- Establecer las entradas y salidas de procesos unitarios del sistema por medio del inventario del ciclo de vida
- Determinar y evaluar los impactos potenciales según la norma ISO 14040 asociados a la huella de carbono, como resultado del inventario

#### **Marco Teórico**

#### **Aguas Kpital Cúcuta**

### *Reseña Histórica*

AGUAS KPITAL CÚCUTA S.A. E.S.P., fue constituida mediante escritura pública No. 1.252, otorgada el 21 de abril de 2006, en la Notaria 3ª del Círculo de Cúcuta, con matrícula mercantil No. 00150449 de la Cámara de Comercio de Cúcuta y con NIT No. 900080956-2, empresa que, en adelante, actuará como operadora de los servicios de acueducto y alcantarillado de la ciudad, para atender la operación, ampliación, rehabilitación, mantenimiento y gestión comercial de la infraestructura de los servicios públicos de acueducto y alcantarillado de la ciudad de San José de Cúcuta.

Nuestro principal objetivo es el mejoramiento de la calidad de vida de cada uno de los cucuteños, mediante la optimización de un servicio público esencial para la comunidad: El Agua (Aguas Kpital Cúcuta, 2020).

## *Misión*

Prestamos con calidad y eficiencia servicios de acueducto, alcantarillado y actividades afines, en observancia de nuestra responsabilidad contractual, social, ambiental y de los compromisos adquiridos con los usuarios, clientes, proveedores, colaboradores, accionistas y estamentos del estado. Trabajamos para hacer de todos ellos, nuestros grandes aliados, propendiendo por su desarrollo, permanencia y compromiso, en un esfuerzo continuo por mejorar y fortalecer nuestra organización (Vergel, 2018).

#### *Visión*

Para el año 2021 y como una consecuencia lógica del fortalecimiento de las alianzas con los grupos de interés y de un recurso humano que trabaja apasionada y estratégicamente en función del servicio a la comunidad, lograr las metas en cada uno de nuestros objetivos organizacionales (Vergel, 2018).

### **Análisis del Ciclo de Vida**

La ISO 14040 define el análisis del ciclo de vida (ACV o LCA en nomenclatura inglesa) como "La recopilación y evaluación de las entradas, las salidas y los impactos ambientales potenciales de un sistema del producto a través de su ciclo de vida." Es decir, el ACV o 'análisis de la cuna a la tumba', es un marco metodológico y una herramienta de gestión ambiental que estudia y valora el impacto ambiental de un producto o servicio durante todas las etapas de su vida o existencia, estableciendo un balance ambiental que disminuya los impactos potenciales para el medio ambiente, con objeto de conseguir un desarrollo sostenible, entendiendo como desarrollo sostenible el satisfacer las necesidades del presente sin poner en riesgo los recursos del futuro.

En un ACV se atribuyen a los productos o servicios todos los efectos ambientales derivados del consumo de materias primas y de energías necesarias para su manufactura, las emisiones y residuos generados en el proceso de producción, así como los efectos ambientales procedentes del fin de vida del producto cuando este se consume o ya no se puede utilizar. Este análisis se lleva a cabo por medio de cuatro fases establecidas en la ISO 14040, las cuales son: definición de objetivo y alcance del estudio, análisis del inventario, evaluación del impacto e interpretación. En la figura 1 se observa como interactúan estas fases, lo que indica cómo puede ir incrementando el nivel de detalle del estudio en continuas iteraciones.

8

#### **Figura 1**

*Fases del Análisis del Ciclo de Vida*

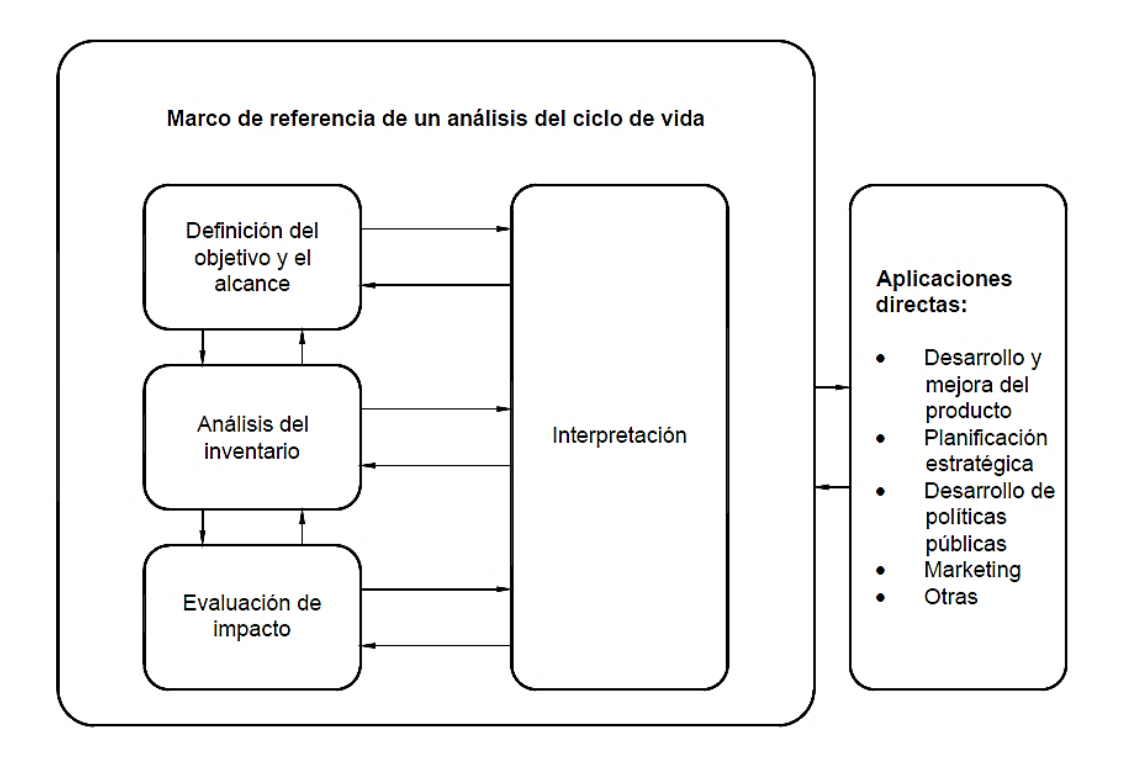

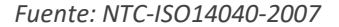

La definición del objetivo y alcance del estudio es la fase donde se exponen los motivos por los que se desarrolla el estudio y se define a amplitud y detalle el estudio, es decir los límites del sistema.

El análisis del inventario es una identificación y cuantificación de todos los flujos de entrada y salida del sistema durante los procesos unitarios de toda su vida, los cuales son extraídos del ambiente o emitidos a él, se calculan los requerimientos materiales y energéticos, así como las emisiones.

La evaluación de impactos es la etapa que, basada en la lista del análisis del inventario, realiza una clasificación y evaluación de los resultados obtenidos, y estudia los potenciales impactos ambientales que de ellos se derivan.

La interpretación usa los resultados de las fases precedentes a fin de extraer información y establecer conclusiones y recomendaciones para la toma de decisiones.

Una de las principales categorías de impactos consideradas en los ACV es la emisión de gases de efecto invernadero (GEI), también denominada huella de carbono.

# **Huella de Carbono**

La huella de carbono es la cantidad de gases de efecto invernadero que emite directa o indirectamente una organización, producto o individuo debido a su actividad o síntesis. Es decir, es la manera de cuantificar las emisiones de estos gases, que van a parar a la atmósfera de nuestro planeta. Con la medida de la huella de carbono, se puede conocer el impacto generado sobre el calentamiento global.

La huella de carbono se expresa en unidades de carbono equivalente  $(CO_2$  eq). Se utiliza esta unidad, pues la huella de carbono va más allá de la medición única del dióxido de carbono (CO2) emitido, ya que se tienen en cuenta todos los GEI que contribuyen en el calentamiento global tales como el metano (CH<sub>4</sub>), el óxido nitroso (N<sub>2</sub>O), el hexafluoruro de azufre (SF<sub>6</sub>), los hidrofluorocarbonados (HFC) y los perfluorocarbonados (PFC), para después convertir los resultados individuales de cada gas a equivalentes de CO2.

El efecto invernadero es un fenómeno por el cual ciertos gases retienen parte de la energía emitida por el suelo tras haber sido calentado por la radiación solar. Se produce, por lo tanto, un efecto de calentamiento similar al que ocurre en un invernadero, con una elevación de la temperatura. Aunque el efecto invernadero se produce por la acción de varios componentes de la atmósfera planetaria de forma natural, el proceso de calentamiento ha sido acentuado en las últimas décadas por la acción del hombre con la emisión gases de efecto invernadero (GEI) como el dióxido de carbono, metano, óxido nitroso y gases fluorados. Las emisiones de GEI han venido incrementando significativamente desde la era preindustrial, con un aumento de 70% entre 1970 y 2004 (Feijóo, 2014).

Huella de carbono de una organización. Mide la totalidad de GEI emitidos por efecto directo o indirecto provenientes del desarrollo de la actividad de dicha organización.

Huella de carbono de producto. Mide los GEI emitidos durante todo el ciclo de vida de un producto: desde la extracción de las materias primas, pasando por el procesado y fabricación y distribución, hasta la etapa de uso y final de la vida útil (depósito, reutilización o reciclado).

# **Metodología**

# **Análisis del Ciclo de Vida**

El análisis de ciclo de vida se desarrolla siguiendo los requisitos establecidos en el marco metodológico de la norma ISO 14040, para cada una sus fases.

# *Fase I. Definición del Objetivo y del Alcance*

# **Generalidades del Objetivo.** Éste contiene:

- La aplicación prevista
- Las razones para realizar el estudio
- El público previsto, es decir, las personas a quienes se busca comunicar los resultados del estudio

**Generalidades del Alcance.** Éste debe ser concreto y específico para asegurar el nivel de

referencia del estudio y lograr el objetivo estipulado, e incluye:

- El sistema a estudiar
- Las funciones del sistema
- La unidad funcional
- Los procedimientos de asignación
- Los límites del sistema
- Las categorías de impacto seleccionadas y la metodología de evaluación del impacto
- Los requisitos para los datos

### *Fase II. Análisis del inventario del Ciclo de Vida*

El análisis del inventario involucra la recopilación de los datos y los procedimientos de cálculo para cuantificar las entradas y salidas correspondientes al sistema. En general contiene:

- Recopilación de datos (entrada de energía, materiales, residuos, emisiones, vertimientos, u otros)
- Asignación de flujos, emisiones y vertidos a cada proceso unitario
- Cálculo de datos (relación de datos con procesos unitarios, relación de datos con referencia a la unidad funcional)

### *Fase III. Evaluación del Impacto del Ciclo de Vida (EICV)*

Implica la asociación de los datos del inventario con la categoría de impacto establecido en el alcance del sistema, y por medio del indicador de la categoría de impacto evalúa cuán significativo es el impacto ambiental. Contiene los siguientes elementos, los cuales agrupados representan el perfil de la evaluación del impacto del ciclo de vida:

- Selección de categoría de impacto e indicador de categoría
- Clasificación (asignación de resultados)
- Caracterización (cálculo de resultados del indicador de categoría)

### *Fase IV. Interpretación del Análisis del Ciclo de Vida*

En éste, los resultados del inventario y de la evaluación de impacto se consideran juntos. La fase de interpretación proporciona resultados afines con el objetivo y alcance del estudio definido, para llegar a conclusiones que suministren recomendaciones. Dichas conclusiones y recomendaciones deben ayudar a quien toma decisiones.

# **Huella de Carbono**

La metodología empleada para el cálculo de la huella de carbono en este estudio se basa en los lineamientos establecidos en las guías de "Gestión Integral Corporativa de la Huella de Carbono" de la Fundación Natura Colombia y MVC Colombia (Mecanismo de Mitigación Voluntaria de Emisiones de GEI).

En la figura 2 se observan las etapas generales de un estudio de huella de carbono.

#### **Figura 2**

### *Etapas de la Huella de Carbono*

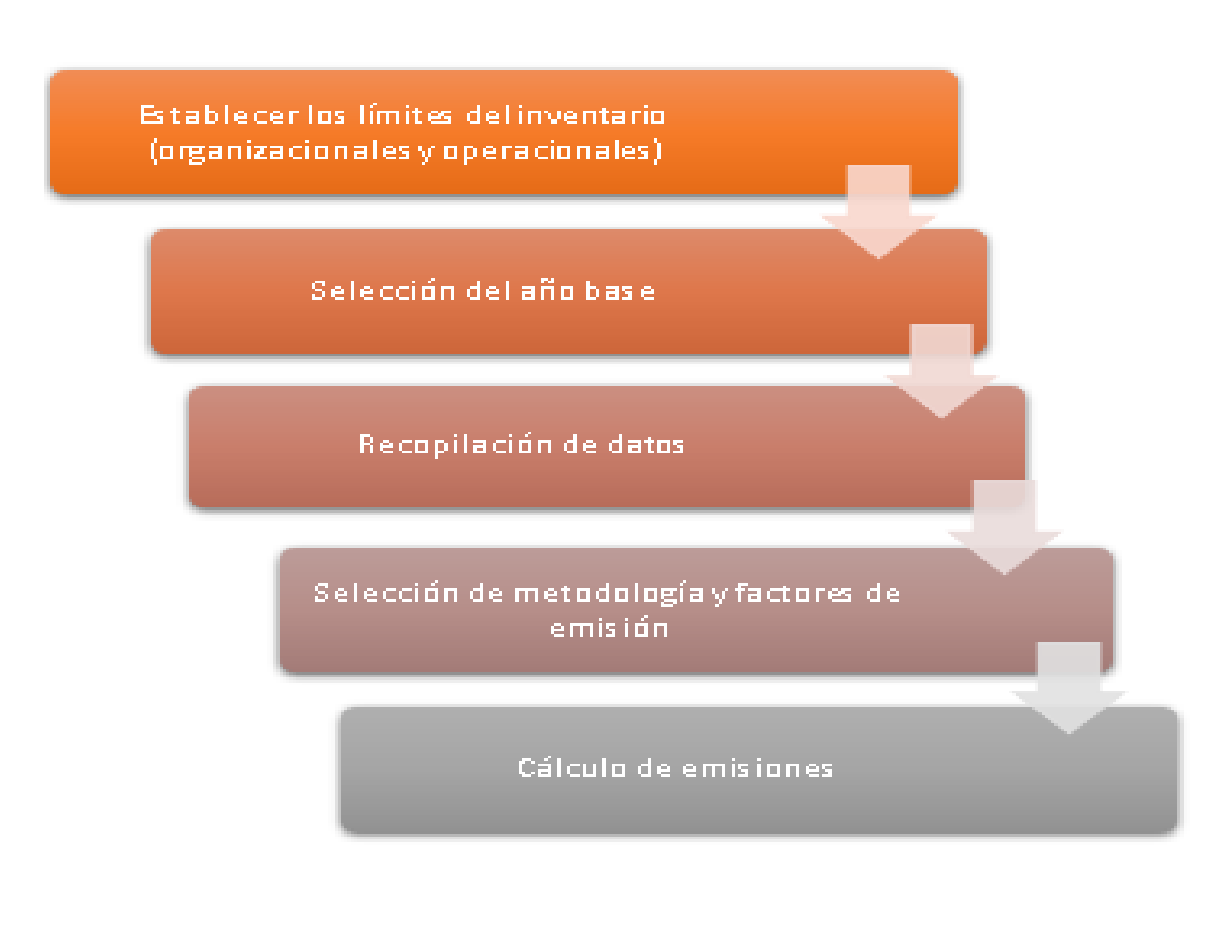

*Fuente: Guías de Gestión Integral Corporativa de la Huella de Carbono* 

*Modificado por el Autor*

### *Límites del Inventario*

Los límites del inventario generalmente hacen referencia a las instalaciones, las operaciones o las fuentes de emisión que van a ser incluidas en el reporte. Al definir los límites del inventario se facilita la identificación e inclusión de todas las fuentes de emisión relevantes asociadas a la empresa (Hernández J. , 2017).

**Límites organizacionales.** Define cuales son las instalaciones de la empresa que se van a incluir en el cálculo. Todas las operaciones sobre las cuales se tiene o ejerce algún tipo de control deben incluirse en las emisiones de GEI, el control puede ser financiero u operacional.

**Límites operacionales.** Define cuales son las actividades, fuentes de emisión y gases de efecto invernadero de la empresa que van a ser cubiertos en el inventario. Cada actividad y fuente de emisión, debe relacionarse con alguna instalación que haya sido incluida en los límites organizacionales.

Según la ISO 14064 las fuentes de emisión se clasifican en alcance 1,2 y 3, y pueden ser directas, indirectas u otras emisiones indirectas. Una fuente de emisión es aquella que por proceso físico, biológico o químico emitan gases de efecto invernadero a la atmósfera. En la tabla 1 se definen los diferentes tipos de fuentes de emisión.

#### **Tabla 1**

*Categorías de Fuentes de Emisión*

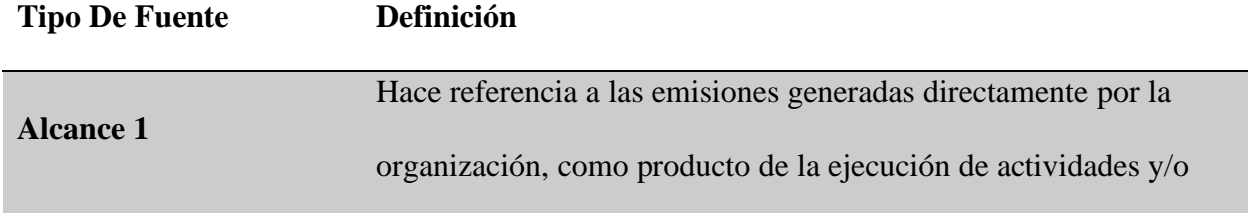

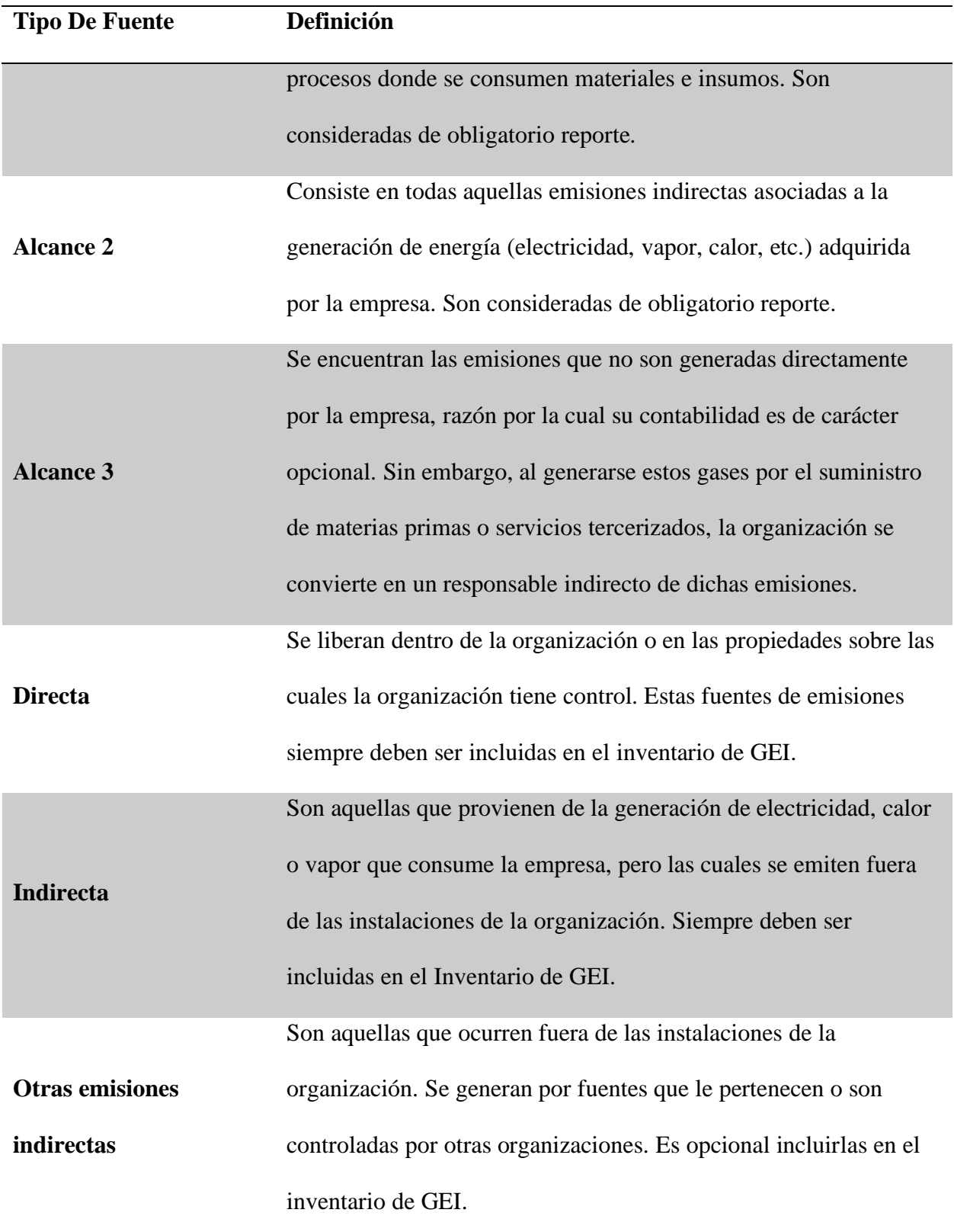

### *Selección del Año Base*

El año base corresponde al tiempo seleccionado como línea base para reportar las emisiones de GEI de una organización. Por lo general, coincide con uno de los periodos contables establecidos por la compañía (enero a diciembre), generando una referencia de las emisiones. Por esta razón, al seleccionar el año base la organización debe asegurar que este, sea el periodo de tiempo que describe el funcionamiento normal de la compañía, es decir, que la información suministrada sea veraz, confiable, trazable y adicionalmente represente la operatividad de la empresa. La determinación de un año base permite hacer un seguimiento de las emisiones, las actividades de la empresa y su impacto a lo largo del tiempo, para de esta forma, establecer iniciativas destinadas a la mitigación (Hernández J. , 2017).

### *Recopilación de Datos*

Generalmente son los datos de consumos o emisiones de la empresa. La recopilación de datos es una parte fundamental para elaborar un inventario de GEI. Para abordar el proceso de recolección de datos es necesario haber identificado las fuentes de emisión de GEI de la organización. Las fuentes de información para recolectar los datos de las actividades usualmente pueden ser las siguientes:

- Facturas de compras
- Registros de ventas
- Fichas técnicas y de seguridad
- Recibos de servicios públicos
- Registros de mantenimientos
- Entrevistas con funcionarios
- Otras

Para el proceso de recolección de datos, es importante llevar registros claros que permitan realizar un seguimiento y control de la calidad de los datos, de tal forma que se garantice que la información utilizada sea la correcta (Hernández J. , 2017).

### *Selección de Metodología y Factores de Emisión*

Para el desarrollo de este proyecto la metodología seleccionada para la estimación de la de la huella de carbono de la empresa Aguas Kpital Cúcuta S.A E.S.P., es el método de "Factores de Emisión", debido a la habilidad que tiene su aplicación, además del bajo costo que presenta realizar estimaciones bajo este método. El método consiste en multiplicar el dato de la actividad o carga ambiental (CA) por el factor de emisión (FE) correspondiente y por el potencial de calentamiento global (PCG) según el respectivo gas de efecto invernadero. En la figura 3 se presenta la ecuación correspondiente a este método de estimación.

#### **Figura 3**

*Método de Factores de Emisión*

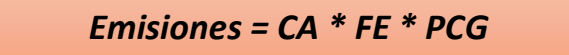

*Fuente: Guías de Gestión Integral Corporativa de la Huella de Carbono Modificado por el Autor*

Las emisiones de GEI de gases diferentes a CO2, deben ser normalizadas a la unidad de reporte del inventario que corresponde al CO<sub>2</sub> equivalente; para ello el IPCC ha establecido los Potenciales de Calentamiento de cada GEI en su cuarto reporte de Cambio Climático. En la tabla 2 se muestra los considerados para el caso de estudio.

### **Tabla 2**

*Potenciales de Calentamiento Global*

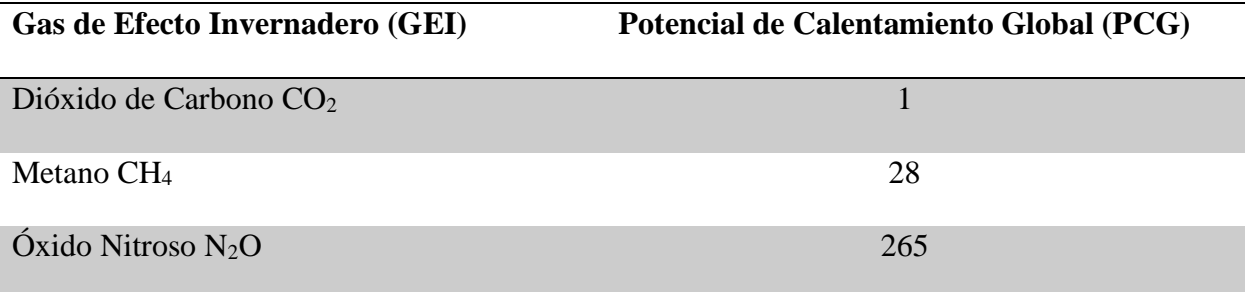

Por ejemplo, para calcular las emisiones por consumo de electricidad sería necesario conocer la cantidad de electricidad que ha sido consumida (carga ambiental), la cantidad de dióxido de carbono equivalente que se emite por cada kilovatio por hora que es consumido (factor de emisión) y el PCG correspondiente al dióxido de carbono.

El factor de emisión (FE) supone la cantidad de gases de efecto invernadero (GEI) emitidos por cada unidad del parámetro "dato de actividad o carga ambiental". Estos factores varían en función de la actividad que se trate. Los factores de emisión son valores que ya están establecidos y varían dependiendo del año, el país o la metodología desarrollada en el cálculo de emisiones para cada actividad.

Existen otros métodos para calcular la huella de carbono de organizaciones. A continuación, se presentan las normas y metodologías de mayor reconocimiento internacional (Ecológica).

- Greenhouse Gas Protocol Corporate Standard (GHG Protocol). Desarrollado por World Resources Institute (Instituto de Recursos Mundiales) y World Business Council for Sustainable Development (Consejo Empresarial Mundial para el Desarrollo Sostenible), es uno de los protocolos más utilizados a escala internacional para cuantificar y gestionar las emisiones de GEI (Ecológica).
- UNE-ISO 14064-1. De acuerdo con el GHG Protocol se desarrolla en 2006 la norma ISO 14064 que se estructura en 3 partes. La que sería de aplicación para esta guía es la 14064-1 que especifica los principios y requisitos, a nivel de organización, para la cuantificación y el informe de emisiones y remociones de GEI. Las otras partes de esta norma se dirigen, por un lado, a proyectos sobre GEI específicamente diseñados para reducir las emisiones de GEI o aumentar la

remoción de GEI (ISO 14064-2) y, por otro lado, a la validación y la verificación de los GEI declarados (ISO 14064-3) (Ecológica).

- UNE-ISO 14065: 2012. Requisitos para los organismos que realizan la validación y la verificación de gases de efecto invernadero, para su uso en acreditación u otras formas de reconocimiento (Ecológica).
- UNE-ISO 14069: 2013. Cuantificación e informe de GEI para organizaciones. Constituye la guía para la aplicación de la ISO 14064-1 (Ecológica).
- IPCC 2006 GHG Workbook. Una completa guía para calcular GEI provenientes de diferentes fuentes y sectores, y que incluye una detallada lista de factores de emisión. Esta guía se creó con el fin de servir de orientación para cuantificar las emisiones de GEI de los inventarios nacionales, pero puede ser de gran utilidad a la hora de calcular la huella de carbono de las organizaciones. Si no se dispone de factores de emisión específicos, el IPCC 2006 GHG Workbook proporciona factores de emisión genéricos que pueden servir para calcular la HC de una organización (Ecológica).
- Bilan Carbone (Francia). La Agence d l'Environnement et de la Maîtrise de l'Energie (Agencia Francesa del Medio Ambiente y Gestión de la Energía), elaboró e implementó a partir de 2004 esta herramienta metodológica dedicada a la medición de emisiones de GEI. Se basa en los contenidos de GHG Protocol e ISO 14064 (Ecológica).
- Indicadores GRI (Global Reporting Initiative). Iniciativa internacional en la que participan entidades de diversos ámbitos, incluyendo empresas, gobiernos y diferentes organizaciones civiles. Su objetivo es establecer un marco de trabajo

común a nivel mundial, con un lenguaje uniforme y parámetros comunes que sirvan para comunicar de una forma clara y transparente las cuestiones relacionadas con la sostenibilidad a través de las denominadas Memorias de Sostenibilidad. Las mencionadas Memorias comprenden información de diversa índole entre la que se encuentran los Indicadores de desempeño: indicadores que permiten disponer de información comparable respecto al desempeño económico, ambiental y social de la organización (Ecológica).

### *Cálculo de Emisiones*

Una vez se recopilan los datos de las actividades y se cuenta con la información que corresponde al año del inventario de GEI, se deben utilizar los factores de emisión relacionados con las actividades identificadas. Algunas fuentes que se pueden consultar para la selección de los factores de emisión son:

- FECOC: Para factores de emisión de GEI en combustibles colombianos. Estos factores cuentan con datos de incertidumbre y la posibilidad de calcular separadamente las emisiones de GEI asociados a la quema de combustibles.
- IPCC: Para factores de emisión internacionales de combustibles, procesos industriales, residuos, agrícola, pecuario, etc. También permite calcular separadamente las emisiones de cada GEI.

Los cálculos de GEI se contabilizan en términos de  $CO<sub>2</sub>$  equivalente, unidad que permite comparar el potencial de calentamiento de un GEI con el dióxido de carbono. Esto significa que todas las emisiones de GEI diferentes al dióxido de carbono  $CO<sub>2</sub>$  deben transformarse a unidades de CO2 equivalente. Cuando los factores de emisión no están dados en esta unidad, es

importante llevar los valores a esta unidad de medida. Para ello son necesarios los potenciales de calentamiento global PCG de GEI.

#### **Resultados**

#### **Análisis Del Ciclo De Vida**

#### *Fase I. Definición Del Objetivo Y Alcance*

**Objetivo.** Se aplica la metodología "análisis de ciclo de vida – ACV" para la estimación de la huella de carbono generada por los consumos de la empresa Aguas Kpital Cúcuta S.A E.S.P. en el edificio San José. Este estudio se realiza con el fin de obtener información sobre el aporte al calentamiento global que está generando la empresa, y así poder establecer medidas de mitigación o compensación. El destinatario de este informe es cualquier persona interesada en la metodología del análisis del ciclo de vida, el cálculo de la huella de carbono o el público interesado en conocer la huella de carbono producida por la empresa Aguas Kpital Cúcuta S.A. E.S.P. y qué está haciendo al respecto para su compensación

**Alcance.** En la figura 4 se establecen los factores y procesos unitarios que intervienen en el sistema, luego, se delimitan todos los elementos que conforman y definen el alcance del proyecto.

- El sistema de estudio está compuesto por los consumos, emisiones y procesos unitarios que se observan en la figura 4.
- La función del sistema es el cálculo de la huella de carbono y por ello especifica las entradas y salidas correspondientes a cada proceso unitario.
- La unidad funcional del estudio son  $Kg CO<sub>2</sub>$  eq, el cual corresponde a una cuantificación asociada al calentamiento global o potencial de calentamiento global.
- Los procedimientos de asignación o procesos unitarios corresponden a: equipos eléctricos, vehículos, baños, aseo general, Kiosko (restaurante y cafetería),

mantenimiento de equipos y oficinas, como se presenta en la figura. Estos procesos han sido incluidos debido a sus emisiones de gases de efecto invernadero como el  $CO<sub>2</sub>$ , CH<sub>4</sub> y N<sub>2</sub>O.

- Los límites del sistema están definidos por aquellos procesos unitarios en los que intervenga la liberación de gases de efecto invernadero, por ello se excluyen los procesos que no son representativos.
- La categoría de impacto seleccionada para su correspondiente evaluación es el potencial de calentamiento global, ya que es el impacto relacionado directamente con la huella de carbono.
- Los requisitos para los datos es tener un registro de facturas o consumos cuantificados para cada mes del año base seleccionado, en este caso el año 2019.

#### **Figura 4**

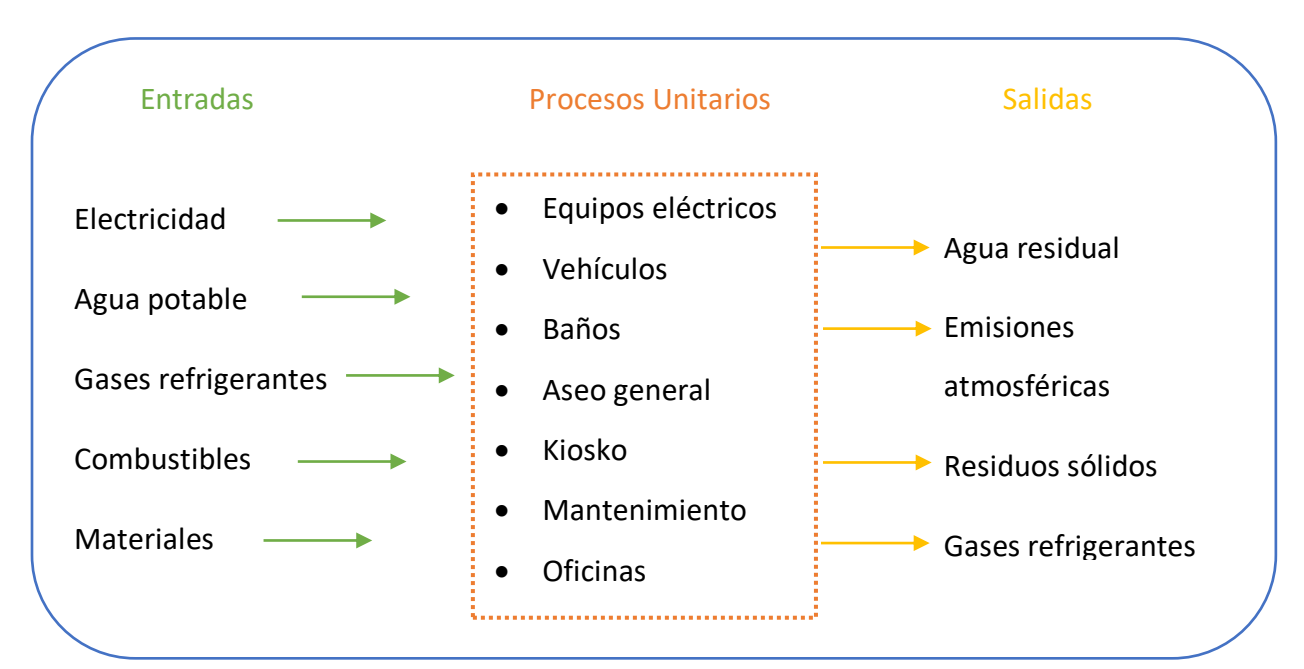

#### *Sistema de Estudio y Componentes*

# *Fase II. Análisis del inventario*

**Recopilación de datos.** Los datos reunidos para el inventario corresponden a los flujos de los procesos unitarios, es decir, las entradas y salidas, las cuales se presentan en la tabla 3.

**Tabla 3**

*Entradas y Salidas de los Procesos Unitarios*

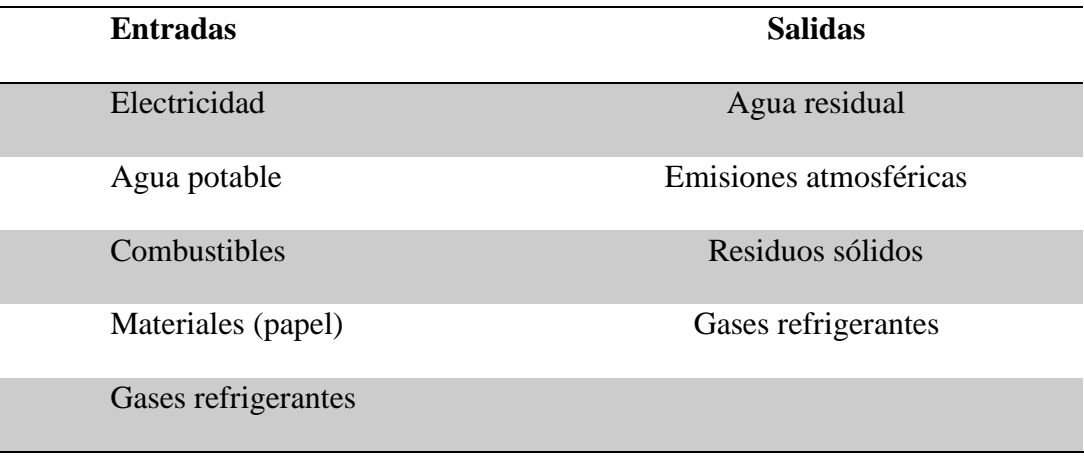

**Electricidad.** En la tabla 4 se considera el total de energía consumida para el

funcionamiento de los equipos eléctricos y luminarias de la empresa Aguas Kpital Cúcuta S.A

E.S.P dentro del edificio San José, correspondiente al año 2019.

## **Tabla 4**

### *Consumo Energía Eléctrica*

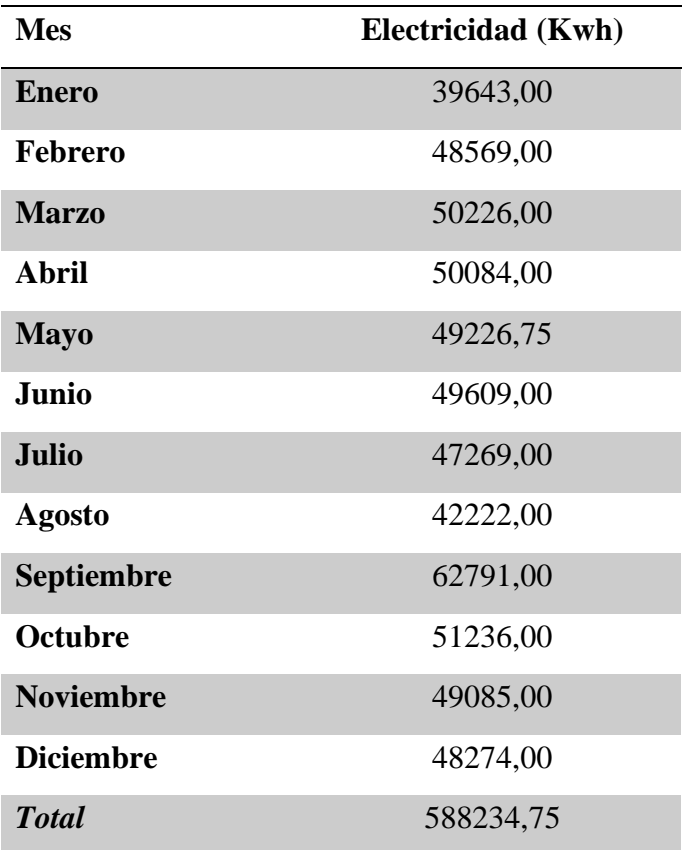

**Agua.** Para este parámetro se tiene en cuenta el flujo de entrada y el flujo de salida a la empresa en el transcurso del año 2019, como se muestra en la tabla 5, teniendo en cuenta que el flujo de salida corresponde al 95% del flujo de entrada.

# **Tabla 5**

### *Consumo de Agua Potable y Producción de Agua Residual*

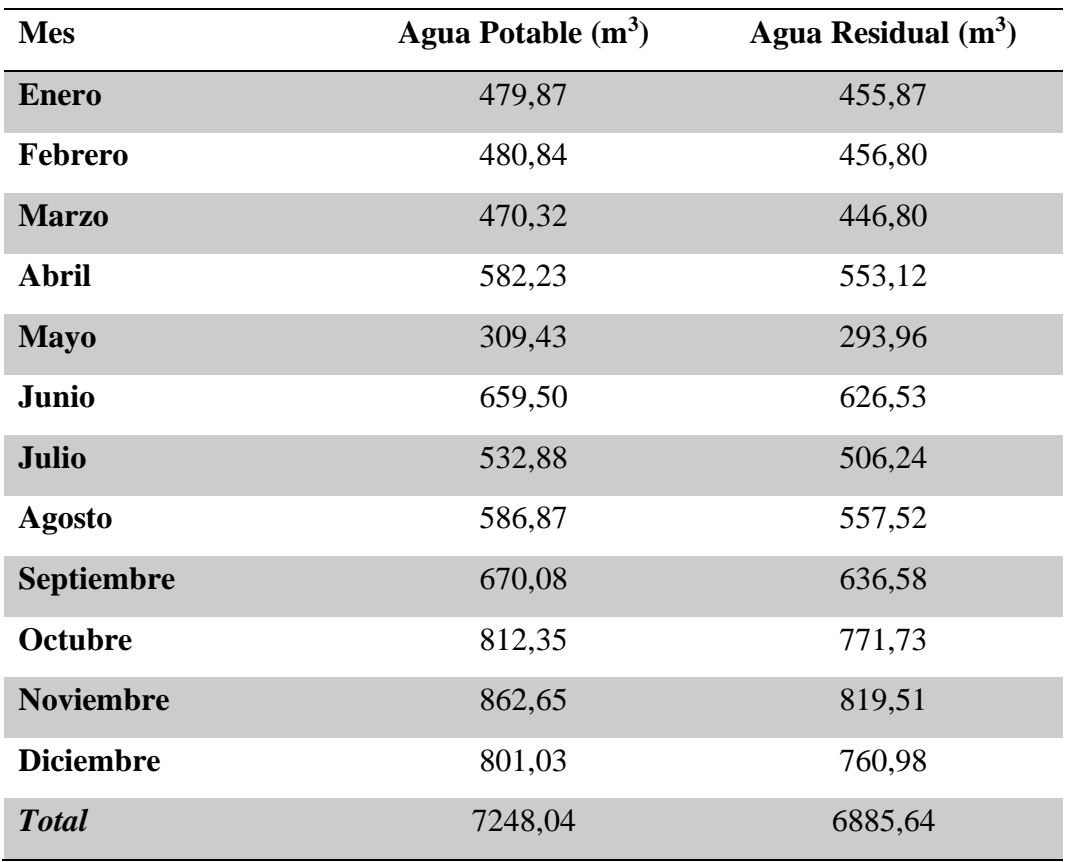

**Residuos.** En la tabla 6 se considera el total de residuos sólidos dispuestos cada mes por la empresa en el transcurso del año 2019.

# **Tabla 6**

*Disposición de Residuos Sólidos*

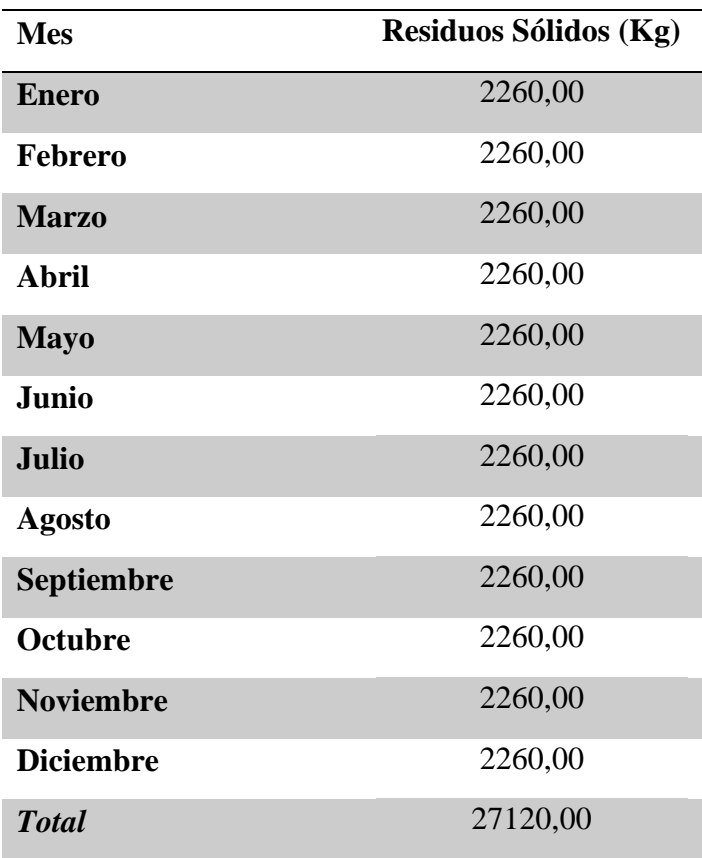

**Combustibles.** Para la información de los combustibles se tiene en cuenta el uso de estos tanto para los vehículos destinados a las funciones administrativas de la empresa (no se incluyen los vehículos destinados a las funciones operativas del servicio de la empresa), como para el Kiosko (restaurante y cafetería) en la preparación de alimentos. En la tabla 7 se observa el tipo de combustible y la cantidad consumida en el año 2019.

### **Tabla 7**

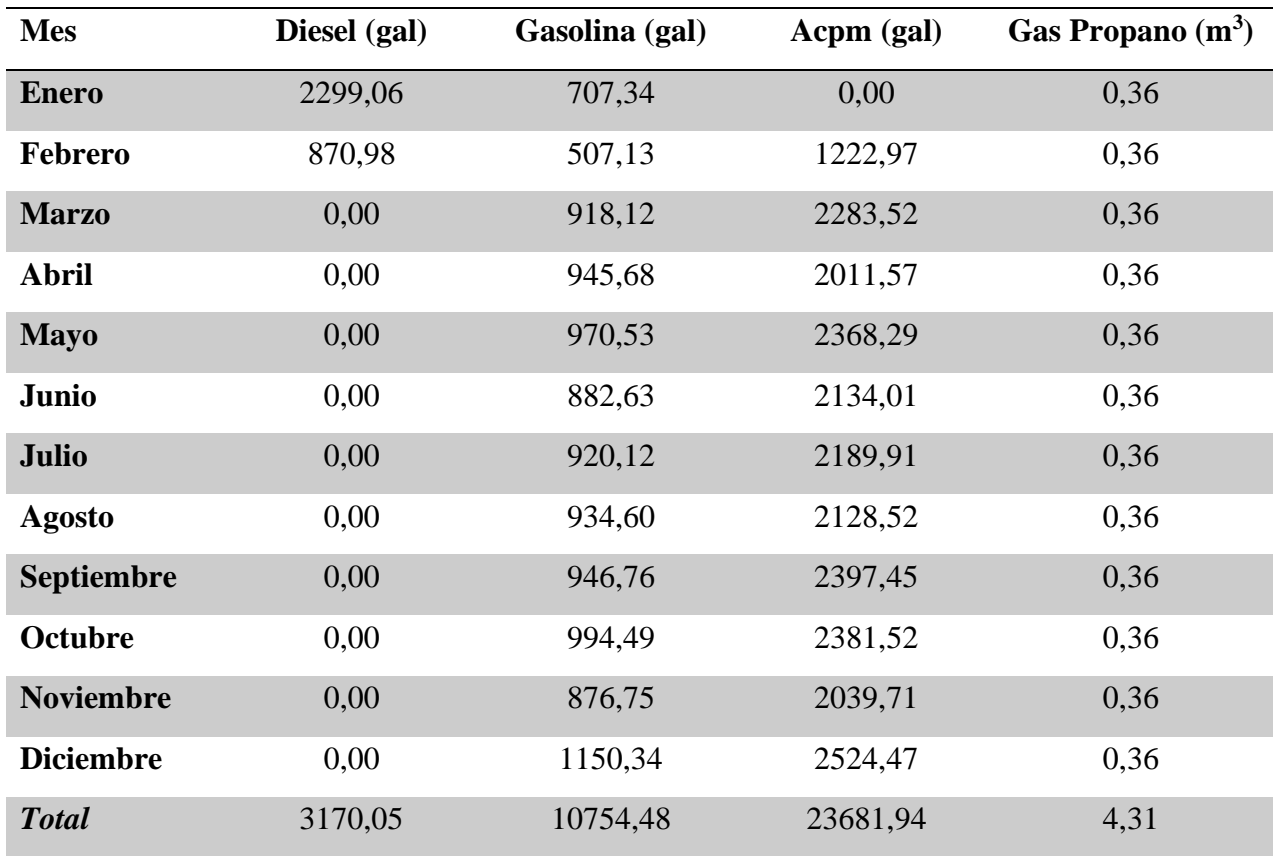

#### *Consumo de Combustibles*

**Gases refrigerantes.** Se consideran las recargas de gases refrigerantes R410 y R22 que fueron suministrados a los sistemas de aire acondicionado dentro de las oficinas en el año 2019, como se muestra en la tabla 8. Estos se establecen como flujo de entrada y salida debido a que se pueden presentar fugas en el sistema.

### **Tabla 8**

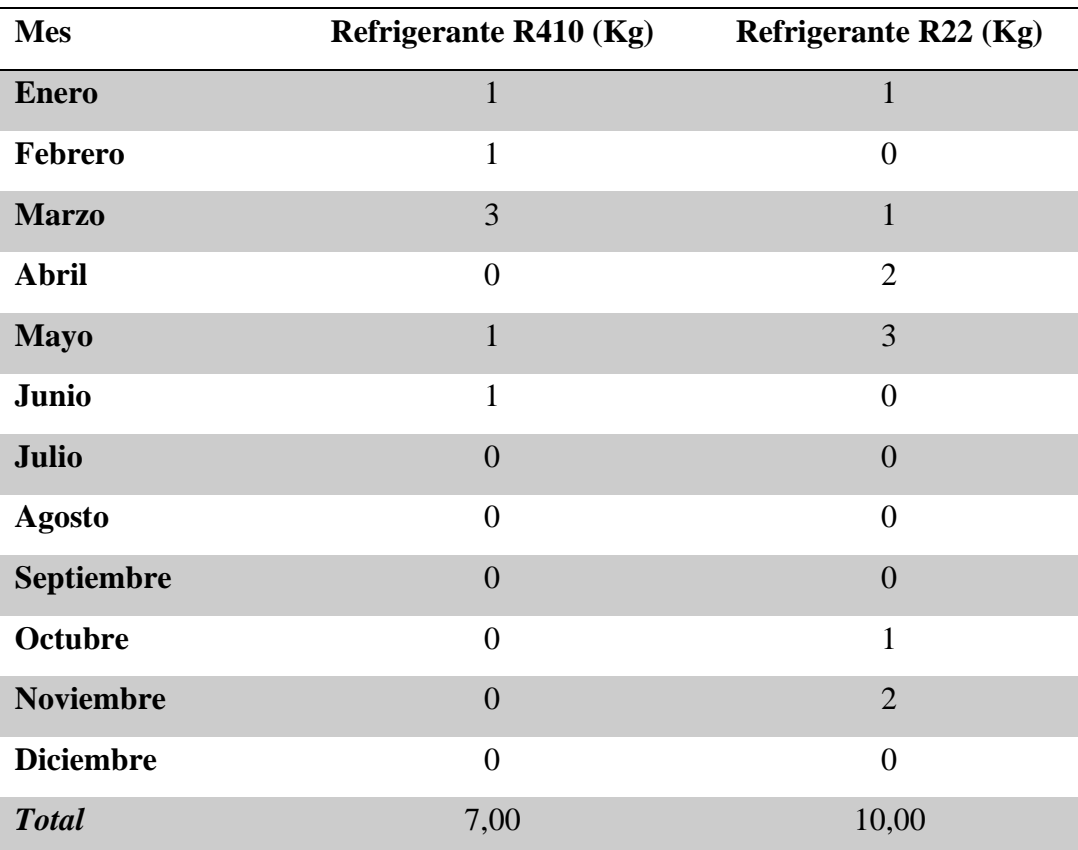

### *Recargas de Gases Refrigerantes*

**Materiales.** Para el inventario de materiales solo se toma en cuenta el consumo de

resmas de papel en las oficinas de la empresa en el periodo del año 2019, como se presenta en la tabla 9, pues de los materiales, es el más representativo para el presente estudio.

# **Tabla 9**

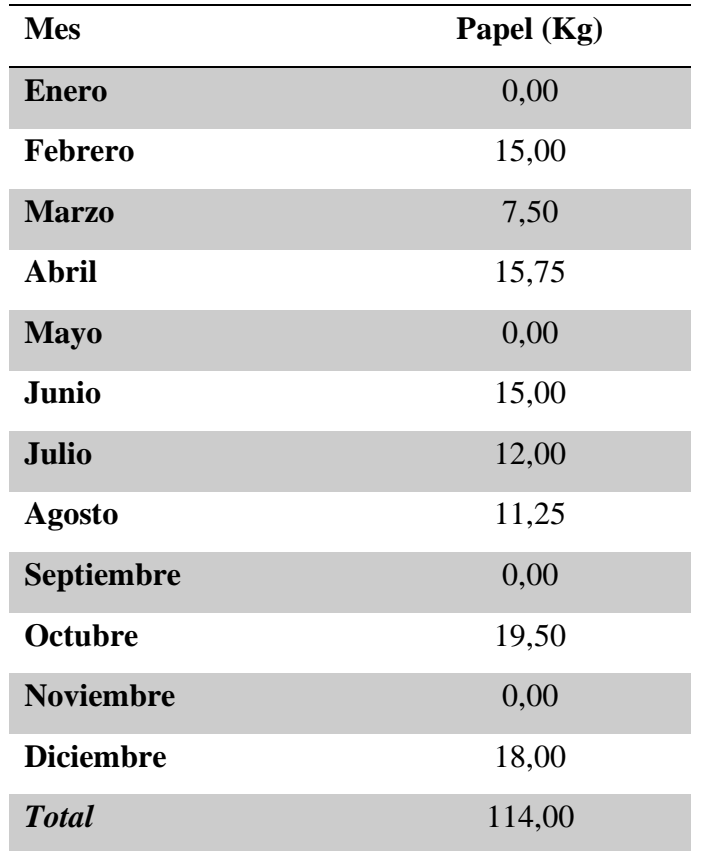

### *Consumo de Papel*

**Asignación de flujos.** Se divide el sistema en procesos unitarios, con el fin de facilitar la identificación de entras y salidas de materias. Estos flujos incluyen el uso de recursos y energías, y los vertimientos al agua y suelo y emisiones al aire asociados al sistema.

En la figura 5 se presenta el conjunto de procesos unitarios con sus respectivos flujos de materia entrantes y salientes.

#### **Figura 5**

#### *Procesos Unitarios y Flujos de Materia*

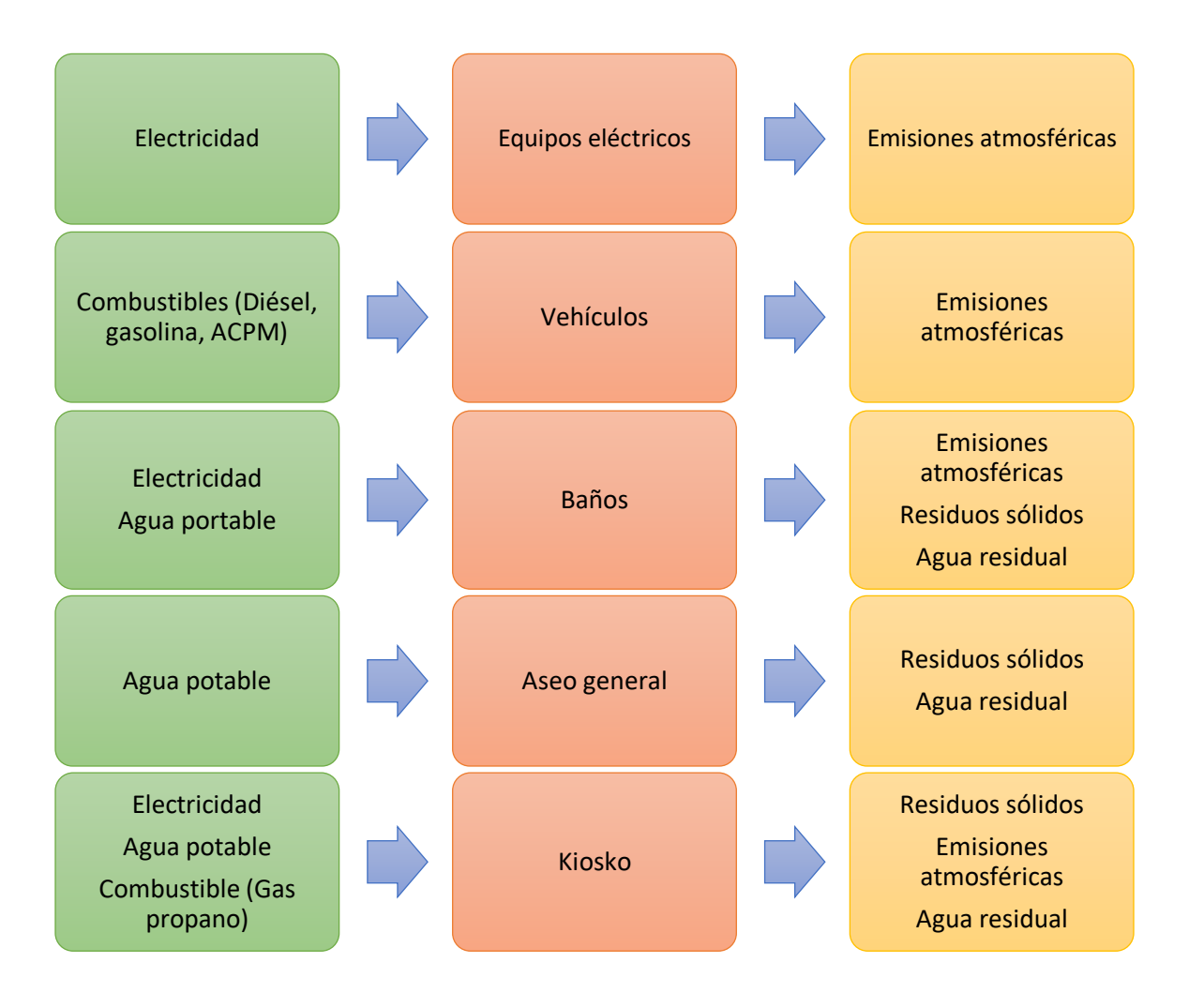

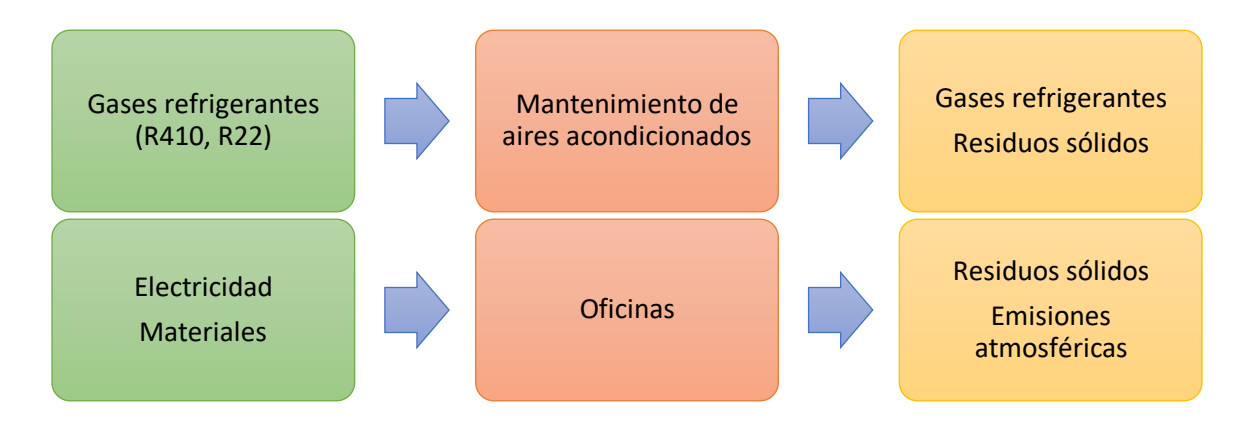

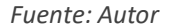

**Cálculo de datos.** Se procede a relacionar los datos recopilados con la unidad funcional del caso de estudio, es decir, calcular los datos en valores de Kg CO2 eq.

En la tabla 10 se presenta el resultado de  $Kg$  de  $CO<sub>2</sub>$  equivalente emitidos al año por cada componente en los flujos de entradas y salidas. Dicho cálculo se realiza mediante el uso de las cantidades consumidas o producidas de cada elemento. Para la electricidad se calculó según los kilovatios por hora consumidos en el año de referencia, para el agua residual se calcula basado en los kilogramos de DBO presente en el total de metros cúbicos de agua residual para el año 2019, las emisiones de los residuos sólidos corresponden al total de kilogramos dispuestos por la empresa en el mismo año, en el caso de los combustibles (diésel, gasolina, ACPM, gas propano) se evalúa según la cantidad de galones y metros cúbicos consumidos en las actividades correspondientes durante el año de estudio, para los gases refrigerantes (R410, R22) mediante los kilogramos recargados en los aires acondicionados a lo largo del año 2019 y teniendo en cuenta un promedio de fuga anual en los equipos, y por último para las emisiones a partir del papel de resmas se consideran los kilogramos de consumo en las oficinas para el año establecido.

#### **Tabla 10**

#### *Relación de Datos con la Unidad Funcional*

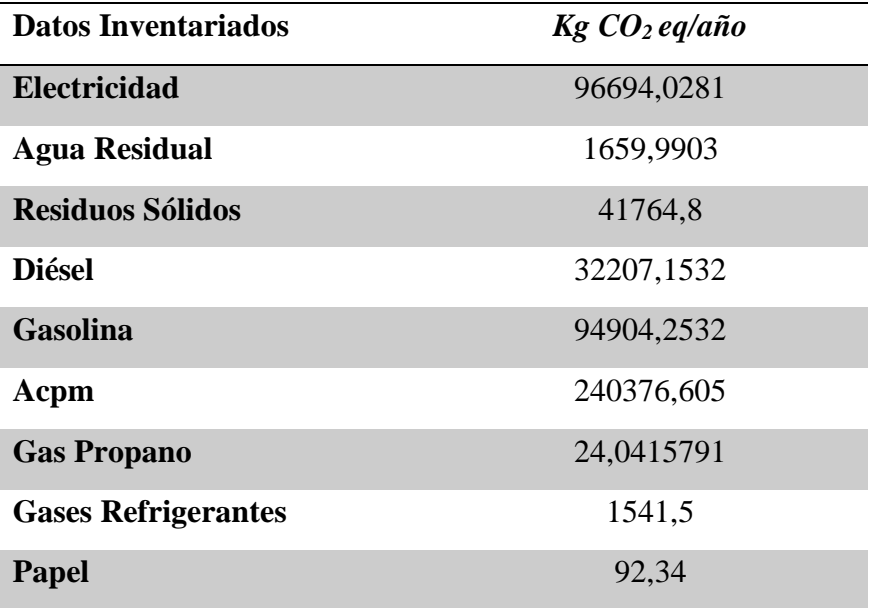

# *Fase III. Evaluación Del Impacto*

**Selección de categoría.** Se determina la categoría de impacto que va a ser considerada, la cual para el caso de estudio es el "Calentamiento Global" o "Cambio Climático". Este impacto es producido debido a que, parte de la radiación solar es absorbida por los gases existentes en la atmósfera, lo que provoca el calentamiento del planeta. A este proceso se le conoce como "efecto invernadero", pero la acción humana ha provocado un aumento en las emisiones de estos gases, lo que conlleva al sobrecalentamiento que se vive actualmente en el planeta. Estos gases son principalmente el dióxido de carbono (CO2) y el vapor de agua, y otros gases como el metano (CH4), el óxido nitroso (N2O) y los clorofluorocarbonados (CFC'S).

Esta categoría de impacto afecta la salud humana, el ambiente modificado por el hombre y el ambiente natural. El indicador usado para evaluar el impacto es la "Huella de carbono" con su medida relativa de un  $Kg$  de  $CO<sub>2</sub>$  equivalente, la cual puede ser calculada por diferentes métodos, sin embargo, para este estudio se implementa la metodología de "Factores de emisión", que implica la cantidad de un elemento, un factor de emisión con respecto al gas evaluado y un potencial de calentamiento global correspondiente a dicho gas.

**Clasificación.** Corresponde a la asignación de resultados del inventario del ciclo de vida de la tabla 10, los cuales se observan en la figura 6.

#### **Figura 6**

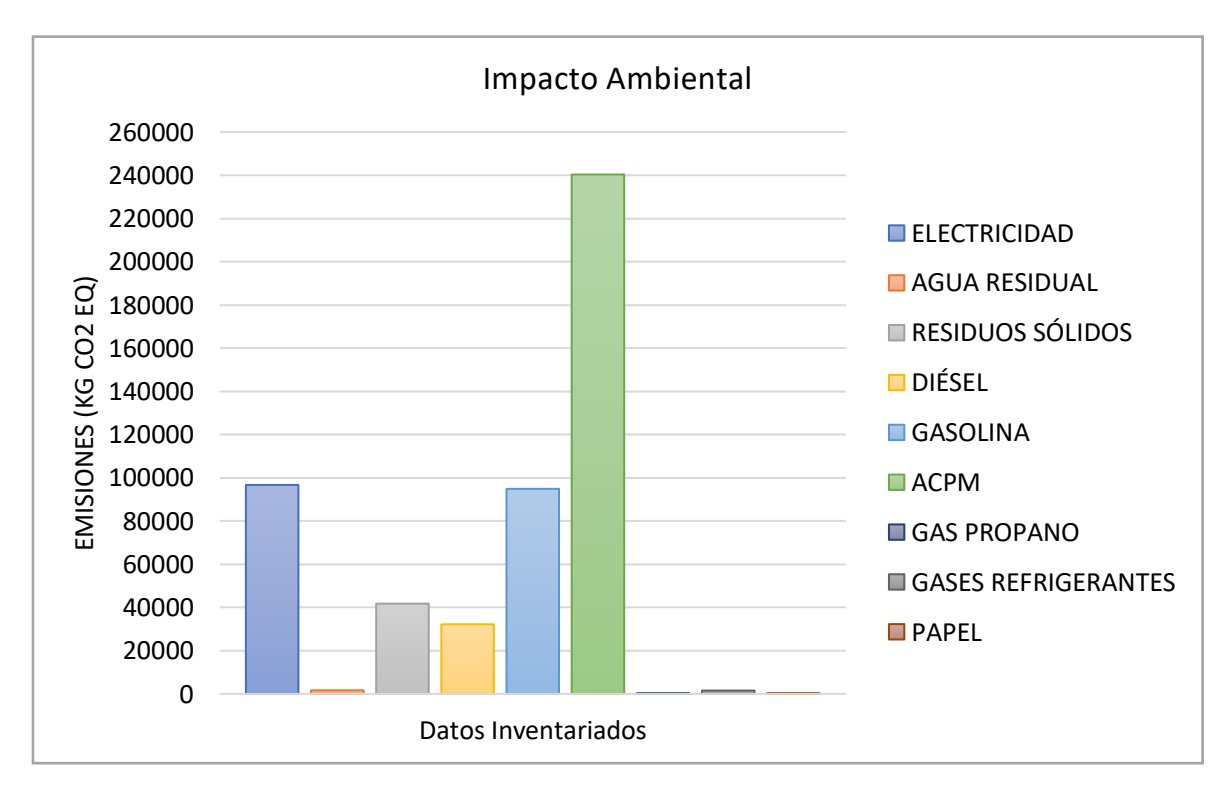

*Resultados del Impacto*

*Fuente: Autor*
**Caracterización.** La caracterización del impacto se representa como el 100%, por lo cual la contribución de cada carga ambiental, es una fracción del total.

En la figura 7 se presentan los correspondientes porcentajes de las distintas contribuciones de emisiones. Se observa que la mayor carga impactante corresponde al consumo de ACPM con un 47% del total de emisiones, seguido por el consumo eléctrico y consumo de diésel, ambos con un 19%, y finalmente se muestra que los datos ambientales menos impactantes corresponden al consumo de gas propano, gases refrigerantes y papel, que representa en conjunto el 0% del total de las emisiones, junto con el agua residual que contribuye al 1% de las emisiones.

#### **Figura 7**

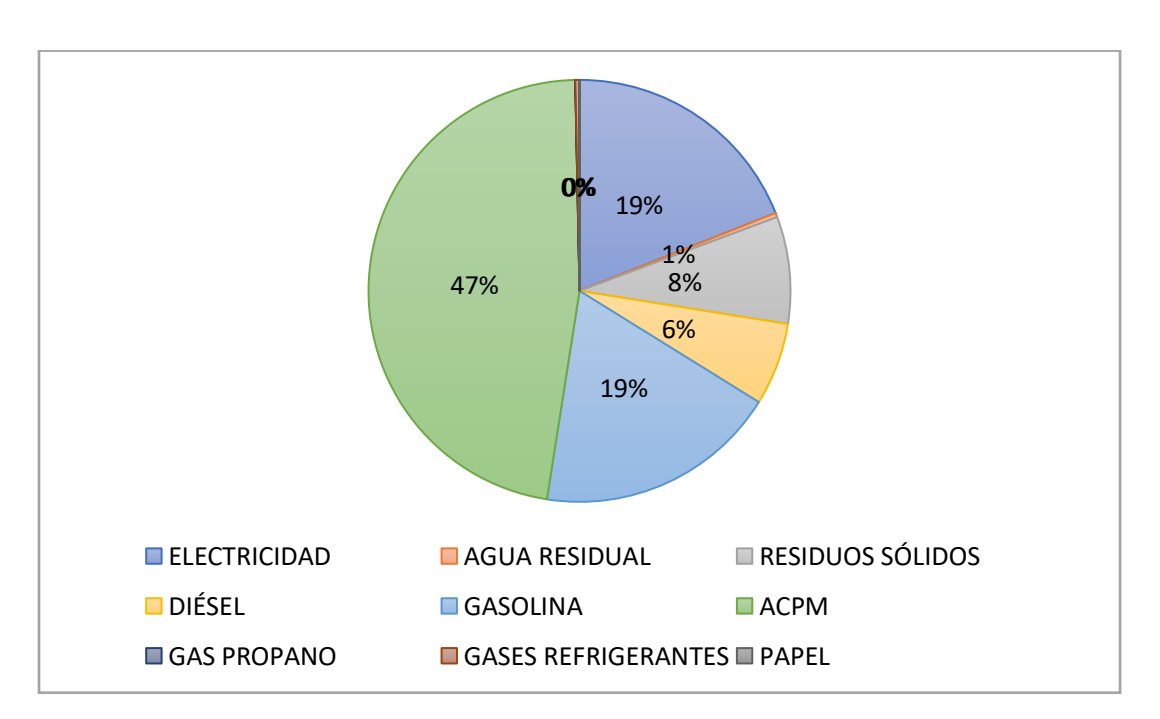

*Caracterización del Impacto*

*Fuente: Autor*

#### *Fase IV. Interpretación*

Para esta fase se combinan los resultados del análisis de inventario (ICV) y la evaluación de impacto (EICV).

- Al analizar las dos fases mencionadas se identifica la gran significancia que representan las cargas ambientales del consumo de energía eléctrica y del consumo de combustibles para fuentes móviles. Para el caso del inventario son las fuentes de mayor consumo y, por ende, en la fase de evaluación de impacto son las más representativas en la afectación al cambio climático, siendo este la categoría de impacto establecida.
- Así mismo se observa que las menos impactantes son la producción de agua residual, el consumo de combustible para fuentes fijas, las recargas de refrigerantes y el consumo de resmas de papel para actividades de oficina. A pesar de tener medianas cantidades de consumo de estos elementos en comparación con los combustibles para fuentes móviles y energía eléctrica, su categoría de impacto es mucho menor, casi insignificante.
- Respecto a la contribución al impacto evaluado de calentamiento global, el consumo de ACPM representa una influencia relevante (25% – 50%) y el consumo de gasolina y energía eléctrica se ubican en una contribución bastante importante (10% – 25%), pero al sumar el consumo de combustibles en general, resulta una contribución significativa (> 50%), que en comparación con las demás contribuciones son menores o despreciables.

• Finalmente, por lo anterior se recomienda realizar mejoras significativas en el consumo de combustibles seguido de la energía eléctrica, o, implementar planes de compensación que mitiguen el impacto causado.

### **Huella De Carbono**

La huella de carbono puede ser medida para una organización o un producto. Para este caso de estudio la metodología se enfoca en la huella de carbono de una organización, Aguas Kpital Cúcuta S.A E.S.P, la cual mide la totalidad de GEI emitidos por efecto directo o indirecto provenientes del desarrollo de la actividad de dicha organización.

#### *Límites Organizacionales*

La empresa Aguas Kpital Cúcuta S.A E.S.P, está compuesta por las plantas de potabilización "El Pórtico" y "El Carmen de Tonchalá", los talleres y las instalaciones administrativas y comerciales ubicadas en el Edificio San José. Éste último es donde se ubica el sistema de estudio del presente proyecto, que incluye los procesos unitarios y actividades evaluadas para el reporte de la huella de carbono organizacional.

Se han definido los límites de la organización con base a un enfoque de control, es decir, las operaciones sobre las cuales la empresa ejerce algún tipo de control, ya sea financiero (la empresa tiene la facultad de administrar sus decisiones financieras) u operacional (la empresa ejerce control en los procedimientos operativos de una actividad). Por tanto, las emisiones de GEI están bajo el control de la organización.

#### *Límites Operacionales*

Para el desarrollo del presente estudio, los límites operacionales del inventario incluyen los tres alcances dispuestos por la norma NTC ISO 14064-2006, como se observa en la figura 8, relacionados con la identificación de emisiones directas asociadas a las actividades de la organización, las emisiones indirectas asociadas al consumo de electricidad y otras emisiones indirectas.

#### **Figura 8**

#### *Límites Operacionales*

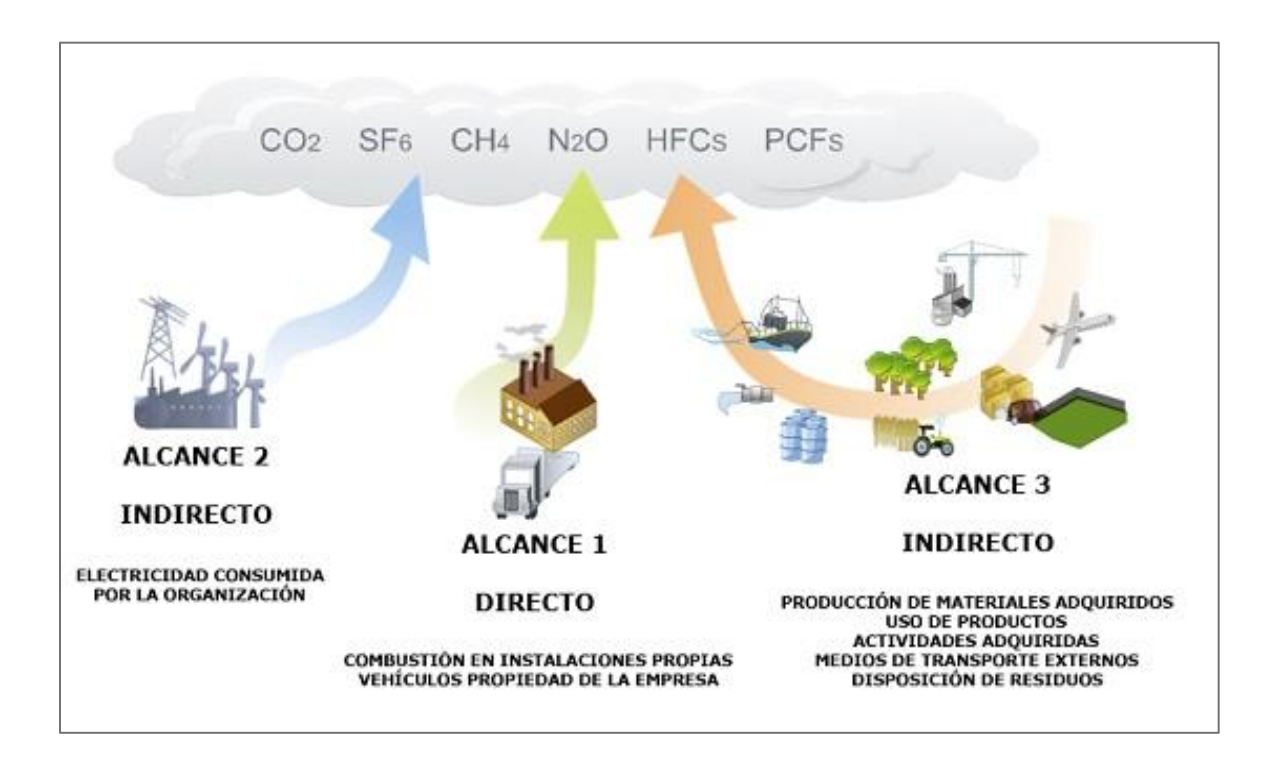

*Fuente: https://www.google.com/amp/s/gesternova.com/tu-empresaya-puede-resgistrar-su-huella-de-carbono-y-reducirla/amp/*

**Alcance 1 – Emisiones Directas.** Las emisiones de Alcance 1 corresponden a emisiones directamente generadas por la organización como resultado de la ejecución de procesos o actividades donde se consume materia cuya emisión son GEI, como las energías de combustión fija o móvil y emisiones fugitivas. En la tabla 11 se presentan las fuentes de emisión correspondientes al alcance 1.

#### **Tabla 11**

#### *Fuentes Alcance 1*

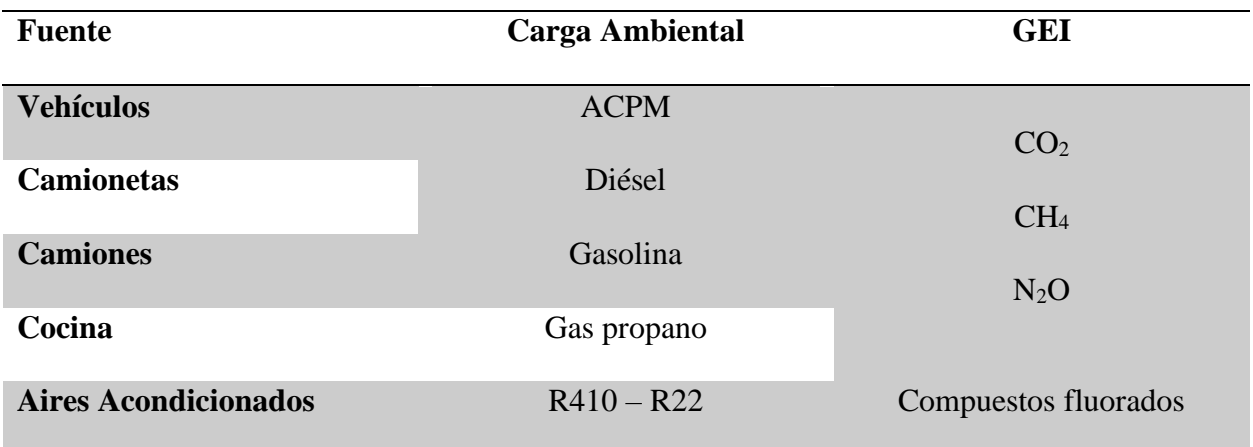

**Alcance 2 – Emisiones Indirectas.** Las emisiones del alcance 2 corresponden a emisiones indirectas como todas aquellas asociadas a la energía eléctrica adquirida por la organización. Aunque el consumo de electricidad no genera emisiones, si son generadas durante la producción de ésta. En la tabla 12 se presentan las fuentes de emisión correspondientes al alcance 2.

### **Tabla 12**

#### *Fuentes Alcance 2*

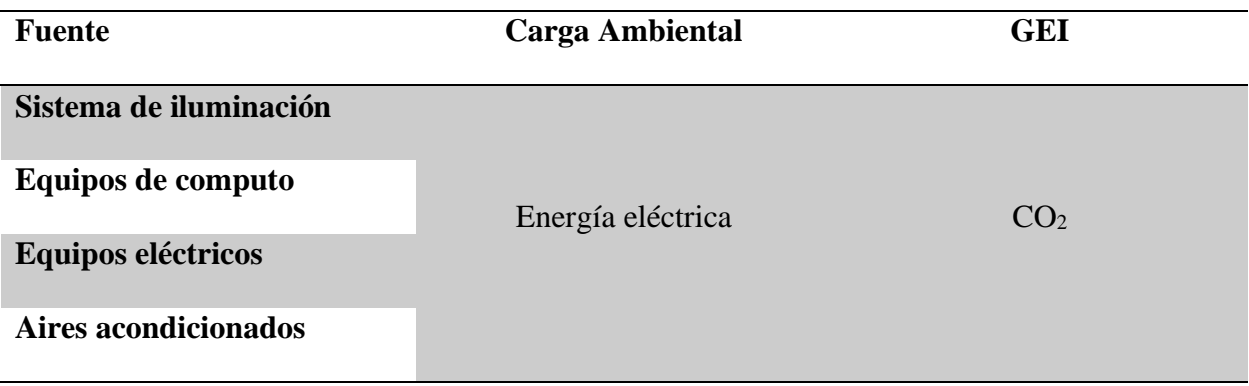

**Alcance 3 – Otras Emisiones Indirectas.** Las emisiones del alcance 3 son netamente opcionales, y se encuentran las emisiones que no son producidas directamente por la organización, aunque al originarse estos gases por servicios terciarios, la empresa pasa a ser responsable indirecto de dichas emisiones. Entre estas se encuentra el uso de productos como el papel para las actividades de oficina y la generación y disposición de desechos líquidos o sólidos. En la tabla 13 se presentan las fuentes de emisión correspondientes al alcance 3.

#### **Tabla 13**

#### *Fuentes Alcance 3*

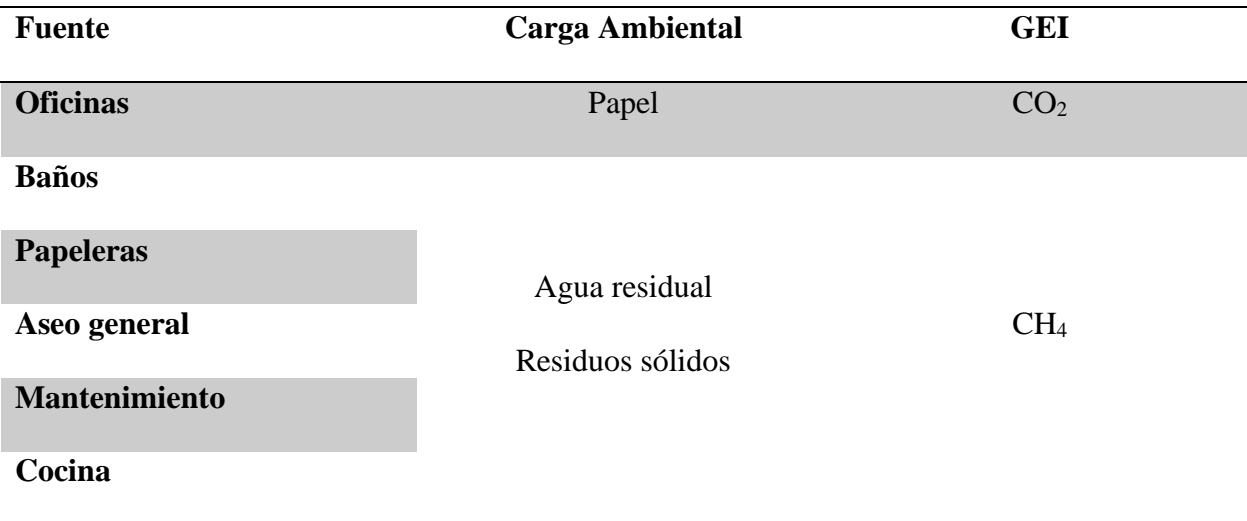

A continuación, en la tabla 14 se observan los límites organizacionales y operacionales definidos, junto con el proceso de identificación de fuentes de emisión.

### **Tabla 14**

*Límites Organizacionales y Operacionales del Sistema*

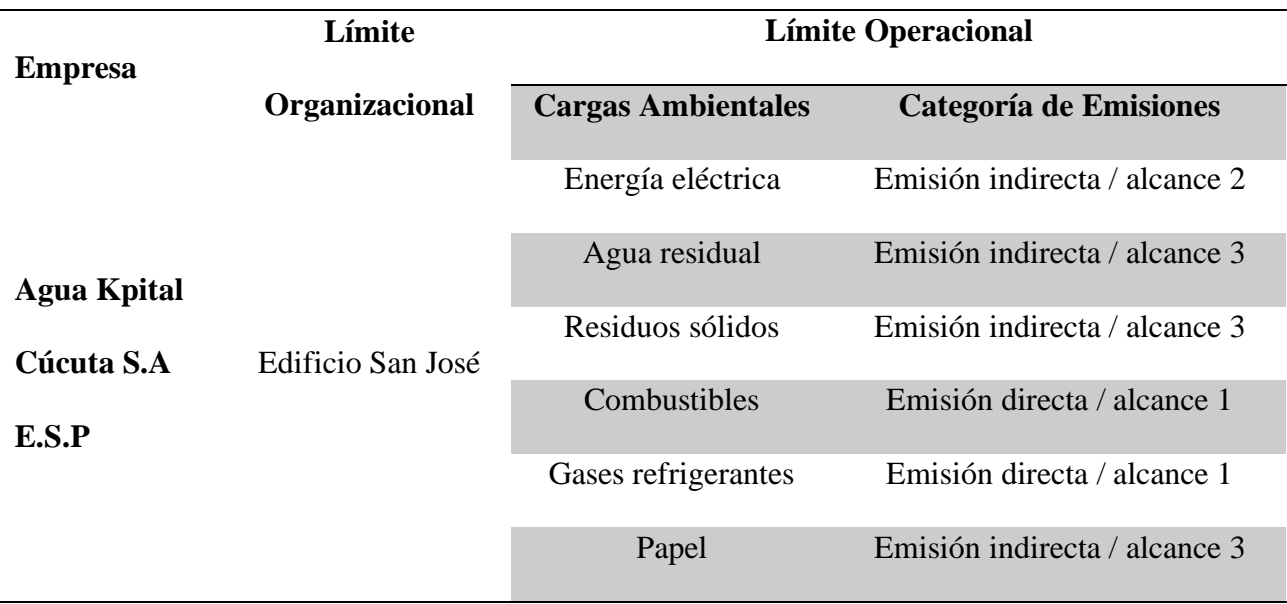

#### *Descripción de Año Base*

Se ha tomado como año base el 2019, teniendo en cuenta el periodo comprendido entre el 1 de enero y el 31 de diciembre en relación con el año contable de la empresa Aguas Kpital Cúcuta S.A E.S.P.

La selección de este periodo como año base de la organización se realiza en razón que se considera que el 2019, es un año que describe el funcionamiento normal de la compañía, en el cual se tiene información representativa, confiable y verificable de sus fuentes de emisión.

### *Resultados del Inventario*

Para la recolección de los datos del inventario se obtuvo información de diferentes fuentes como:

- Facturas de compras,
- Fichas técnicas y de seguridad,
- Recibos de servicios públicos,
- Registros de mantenimientos y,
- Entrevistas con funcionarios.

En las siguientes tablas se presentan la totalidad de los datos mes a mes del año 2019 para cada carga ambiental considerada: consumo de electricidad, consumo de combustibles (diésel, gasolina, ACPM, gas propano), producción de agua residual, producción de residuos sólidos, consumo de materiales (papel) y consumo y emisiones fugitivas de gases refrigerantes (R410, R22).

**Electricidad.** En la tabla 15 se observa el consumo de energía eléctrica.

#### *Consumo Eléctrico del Año 2019*

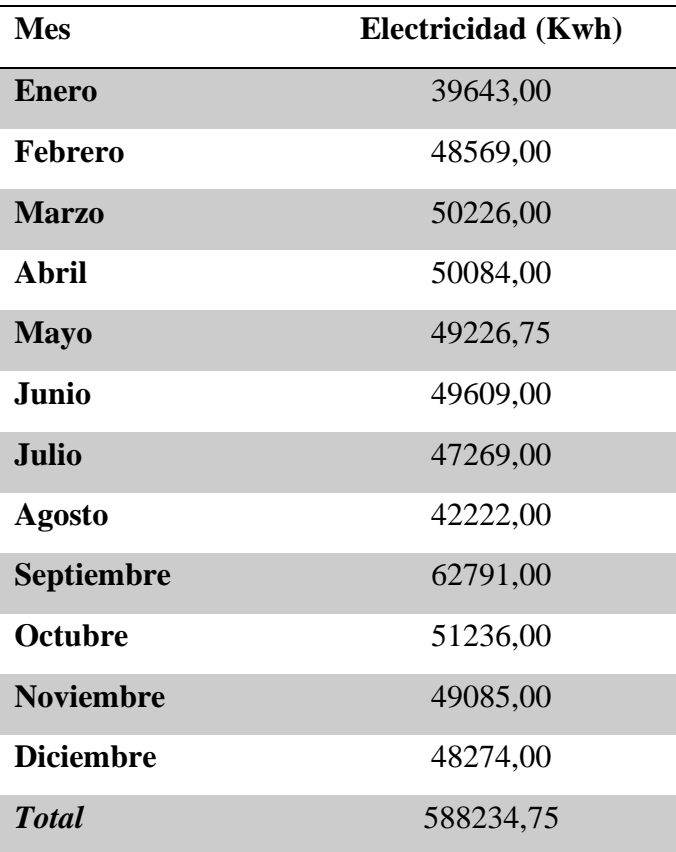

**Agua Residual y DBO.** En la tabla 16 se observa la producción de agua residual en el transcurso del año, y adicionalmente se presenta una columna donde se relaciona la cantidad de DBO existente en proporción a la cantidad de m $3$  de agua residual dispuesta.

### **Tabla 16**

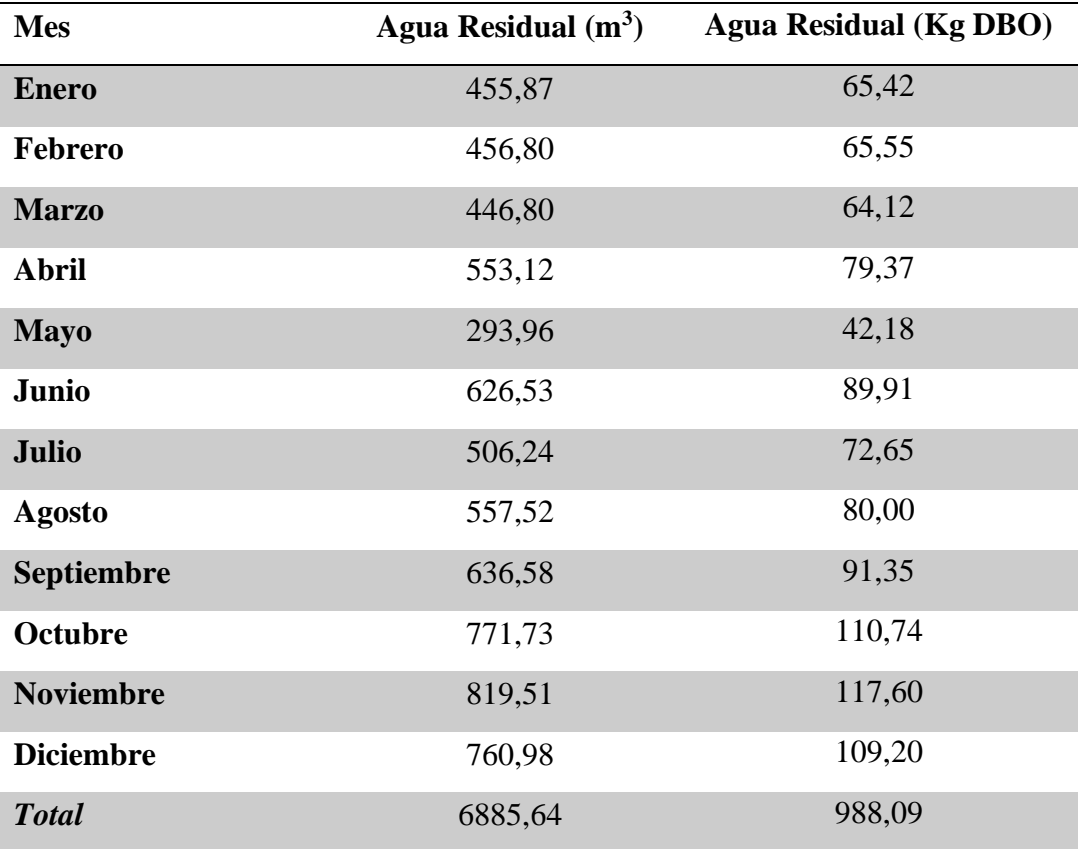

*Agua Residual y DBO en el 2019*

**Residuos.** En la tabla 17 se considera el total de residuos sólidos dispuestos por la empresa.

### **Tabla 17**

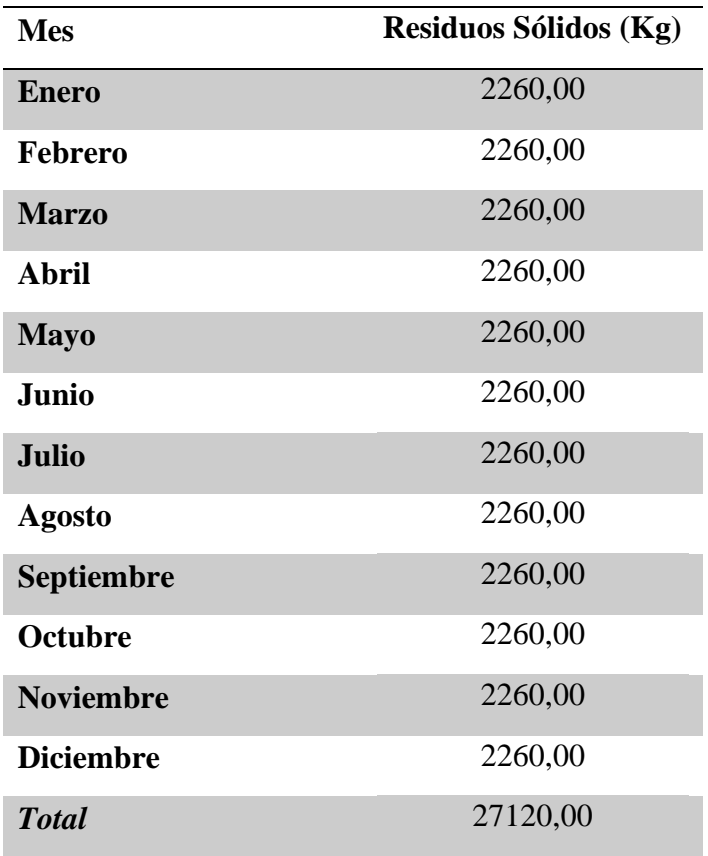

*Disposición de Residuos Sólidos en el año 2019*

**Combustibles.** En la tabla 18 se observan los combustibles y la cantidad consumida en el año 2019 para las fuentes móviles y fijas.

### **Tabla 18**

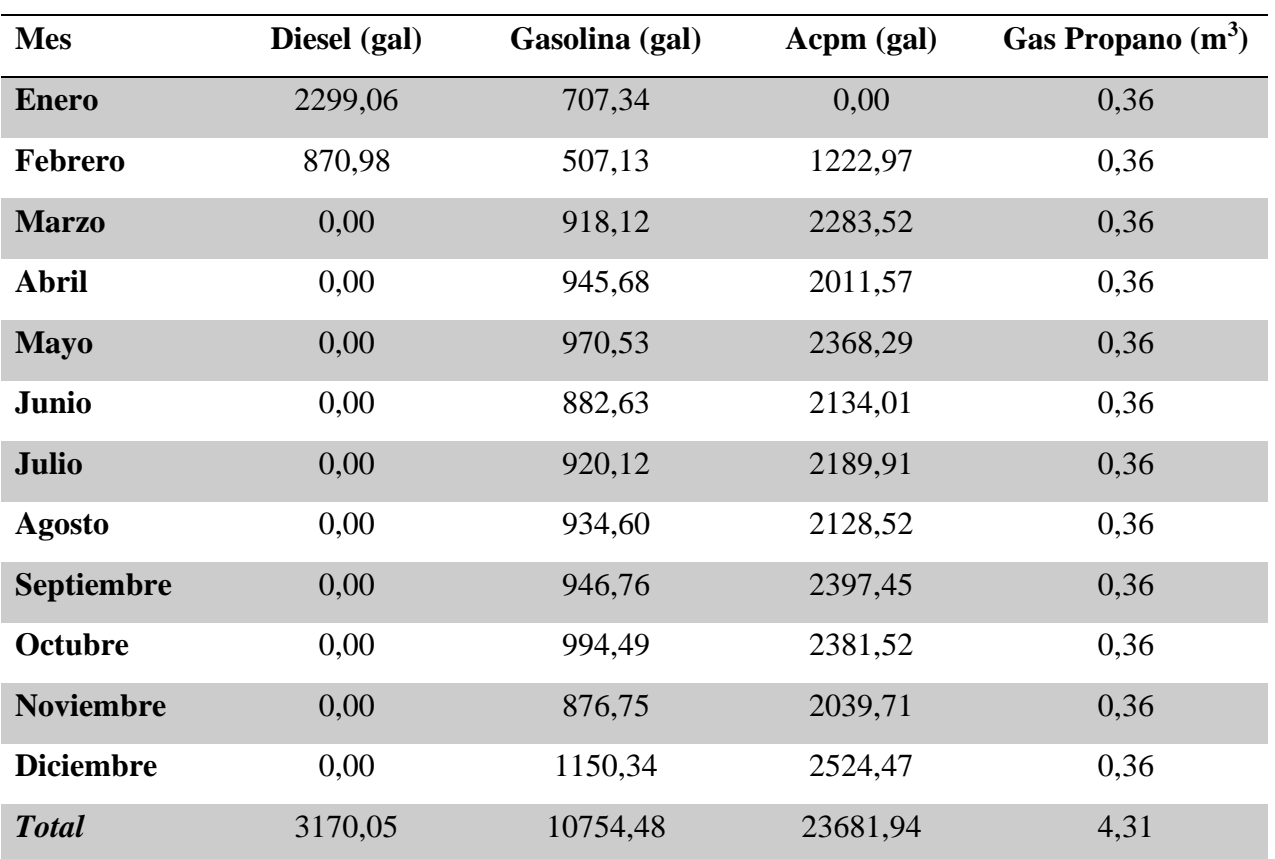

*Consumo de Combustibles para el 2019*

**Gases refrigerantes.** En la tabla 19 se presentan las recargas de gases refrigerantes R410 y R22 que fueron suministrados a los sistemas de aire acondicionado.

### **Tabla 19**

### *Recargas de Gases Refrigerantes para el 2019*

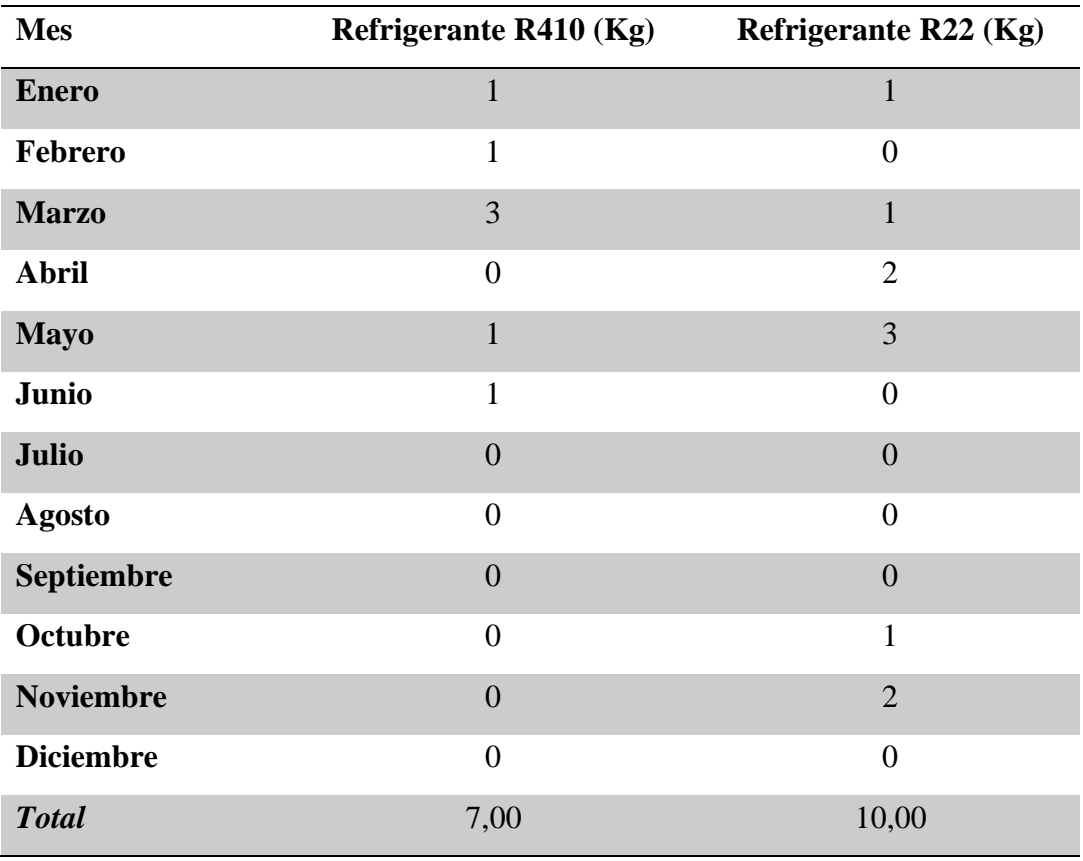

**Materiales.** En la tabla 20 se presenta la cantidad de papel de resma consumido por las oficinas.

### **Tabla 20**

*Consumo de Papel para el Año 2019*

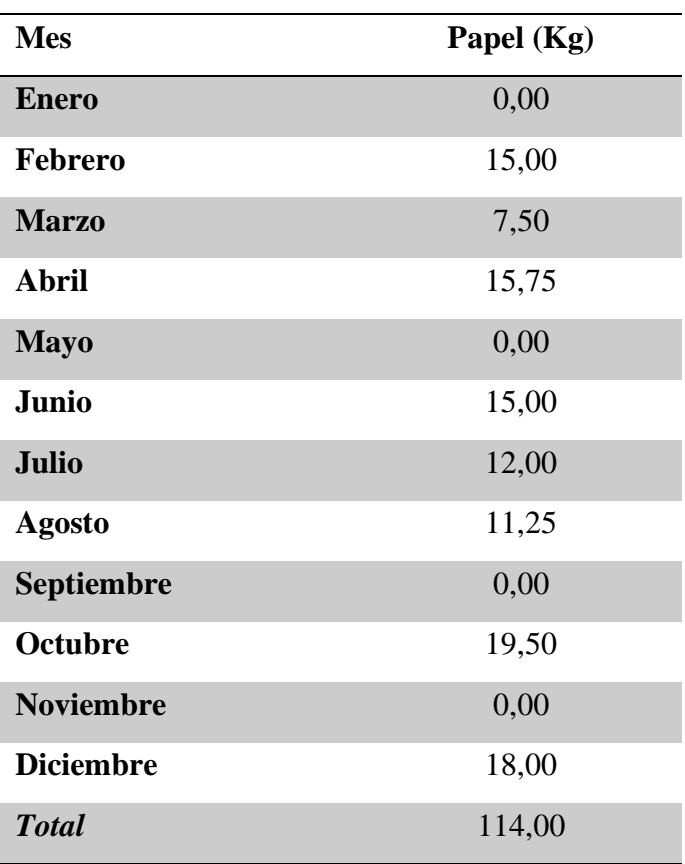

#### *Metodología y Factores de Emisión*

Como se mencionó anteriormente, la metodología seleccionada para la estimación de la huella de carbono es la de "Factores de Emisión" gracias a su bajo costo y habilidad de aplicación. Para su implementación es necesario conocer las cantidades de las cargas ambientales (inventario), los factores de emisión correspondientes al gas evaluado en  $Kg$  de  $CO<sub>2</sub>$  equivalente y sus respectivos potenciales de calentamiento global (PCG). Los factores de emisión son valores calculados para el país respecto al nivel de emisión promedio de un gas por una actividad específica, para el caso colombiano estos valores son emitidos por la Unidad de Planeación Minero energética UPME. Por otro lado, los potenciales de calentamiento global seleccionados para este estudio son los establecidos por el IPCC 2013 que se muestran en la tabla 2 mencionada anteriormente.

A continuación, en la tabla 21 se presentan los factores de emisión seleccionados para el desarrollo del presente trabajo.

#### **Tabla 21**

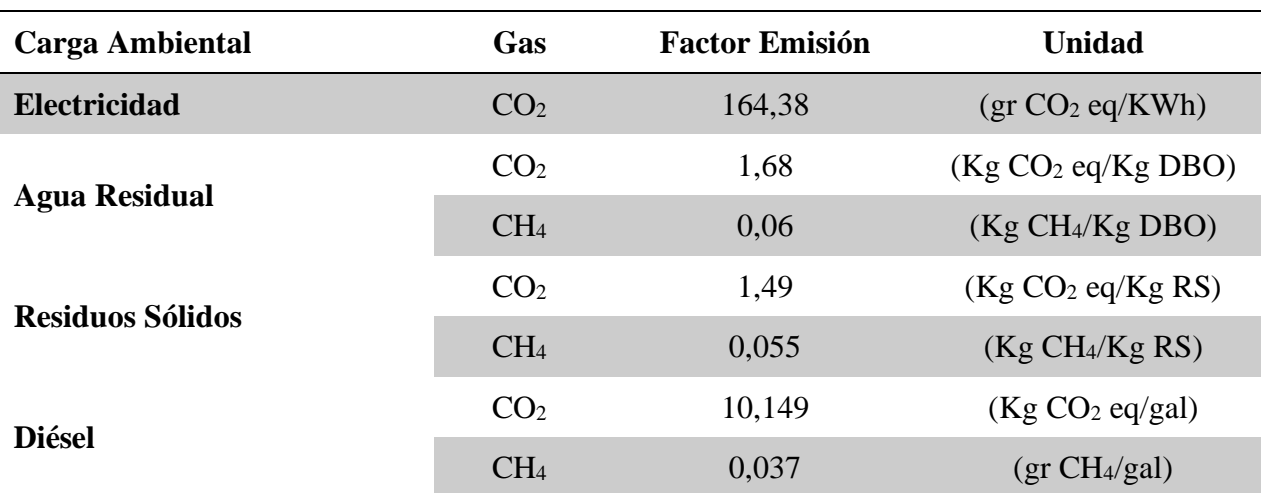

#### *Factores de Emisión*

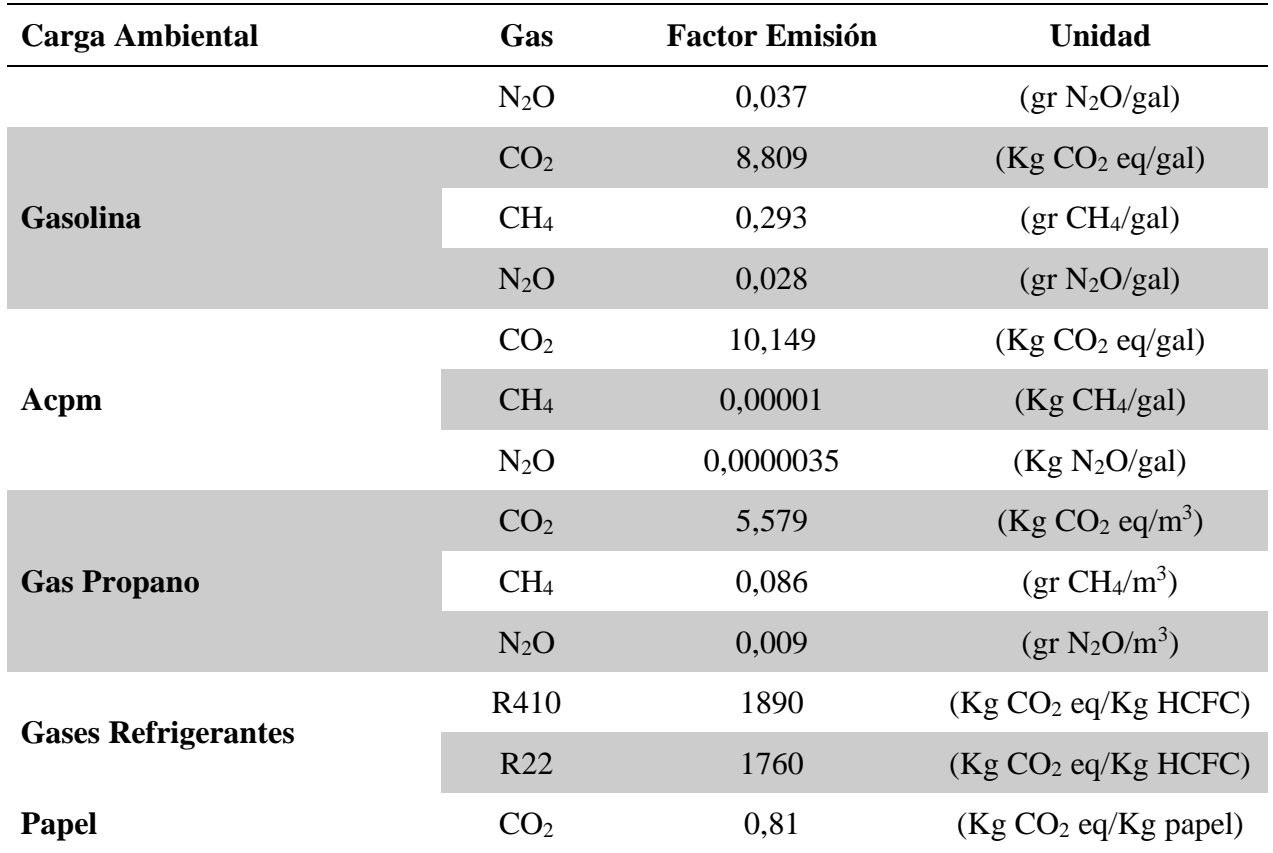

### *Resultados Del Cálculo De Emisiones*

Una vez establecidos los factores de emisión (FE), las cargas ambientales (CA) y los potenciales de calentamiento global (PCG) para cada gas de efecto invernadero, se procede a realizar el cálculo de la huella de carbono para cada caso.

El cálculo de las emisiones de GEI se realiza a través de la aplicación de la ecuación:

*"EMISIÓN (KgCO2eq) = CARGA AMBIENTAL\*FACTOR DE EMISIÓN\*PCG"*

Electricidad. Se evalúa con base a las emisiones de CO<sub>2</sub> durante el proceso de obtención de ésta.

### **Tabla 22**

*Huella de Carbono por Consumo Eléctrico*

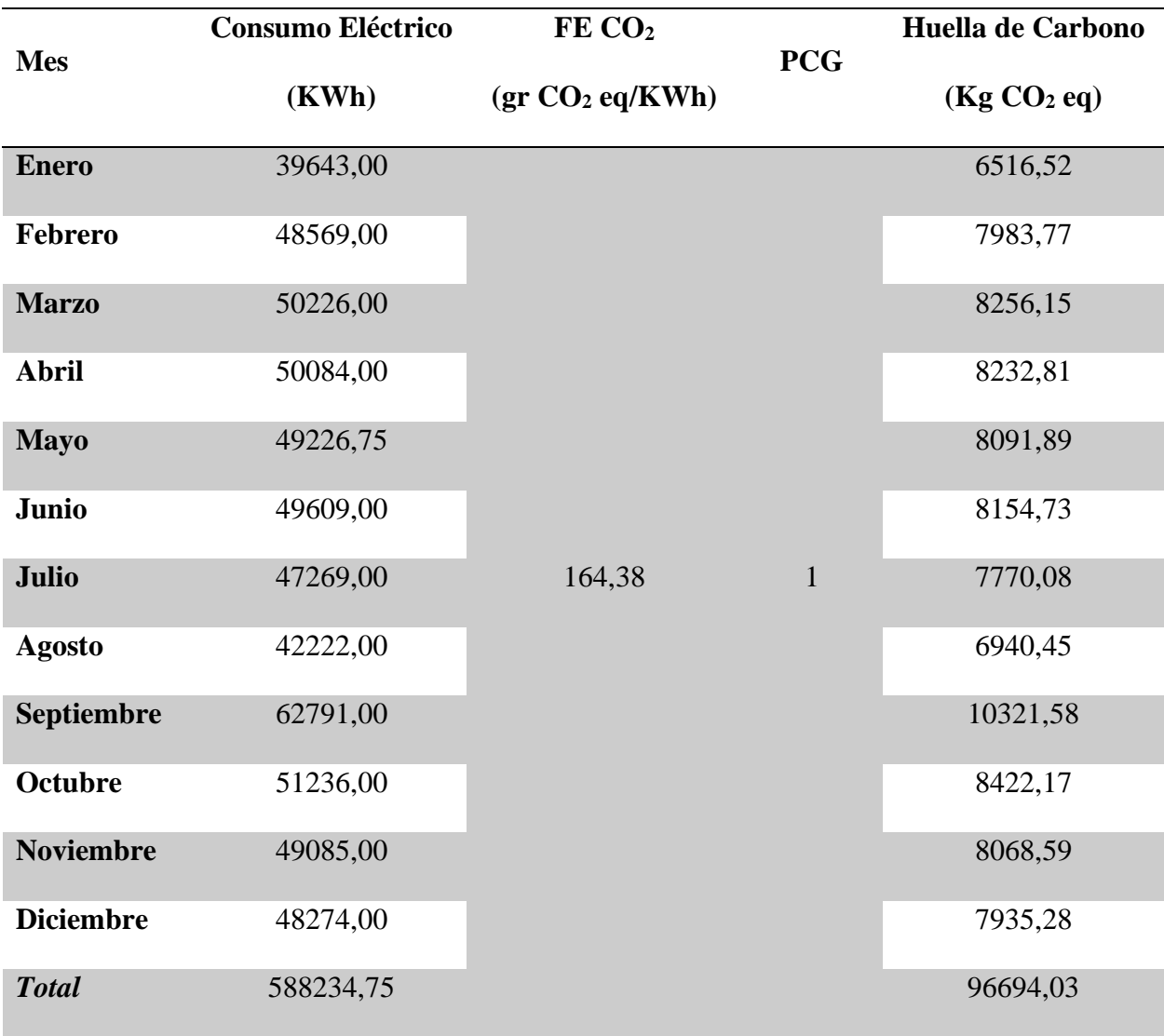

descomposición de la materia orgánica.

### **Tabla 23**

*Huella de Carbono por Agua Residual*

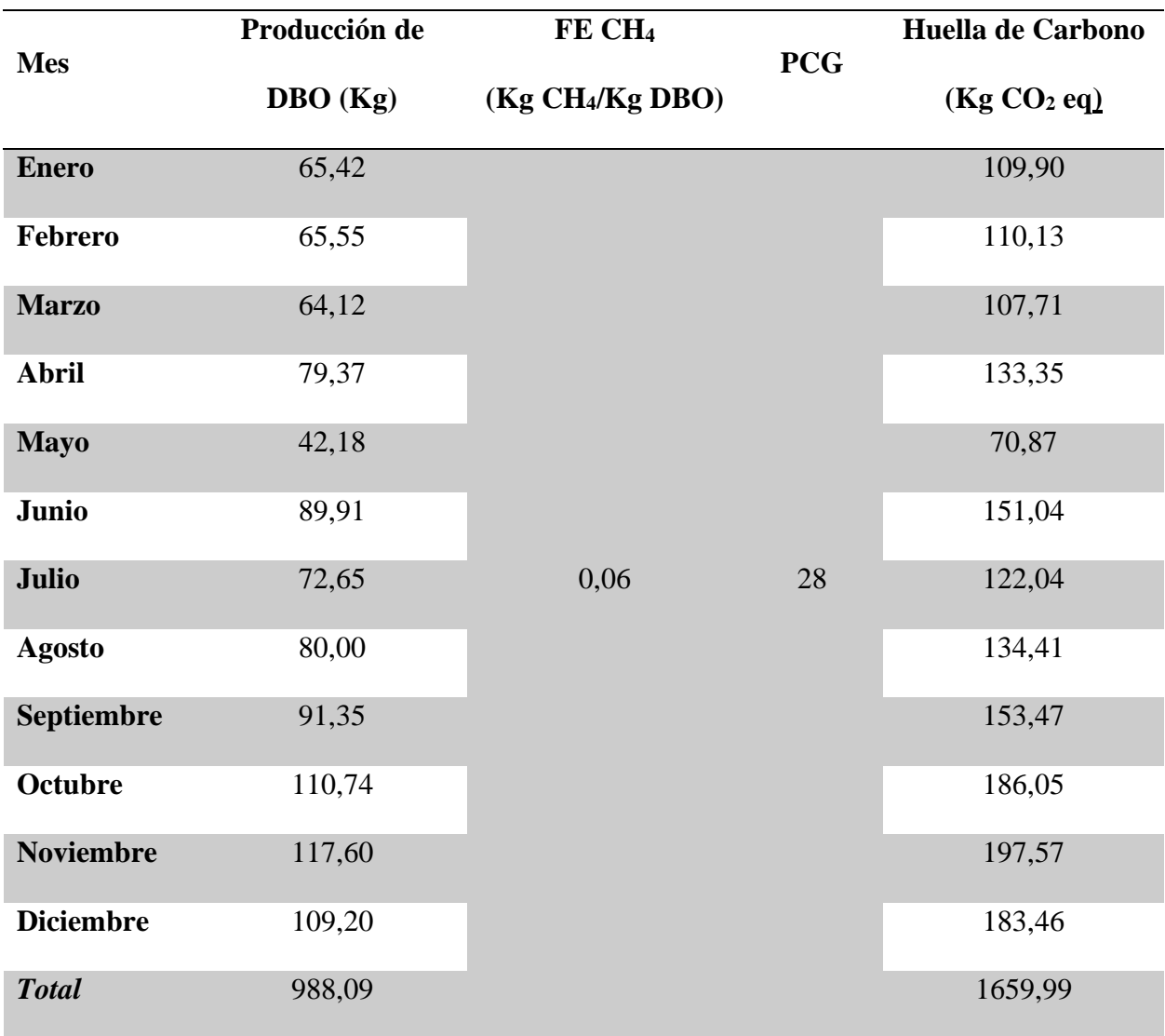

descomposición de la materia orgánica.

### **Tabla 24**

*Huella de Carbono por Disposición de Residuos Sólidos*

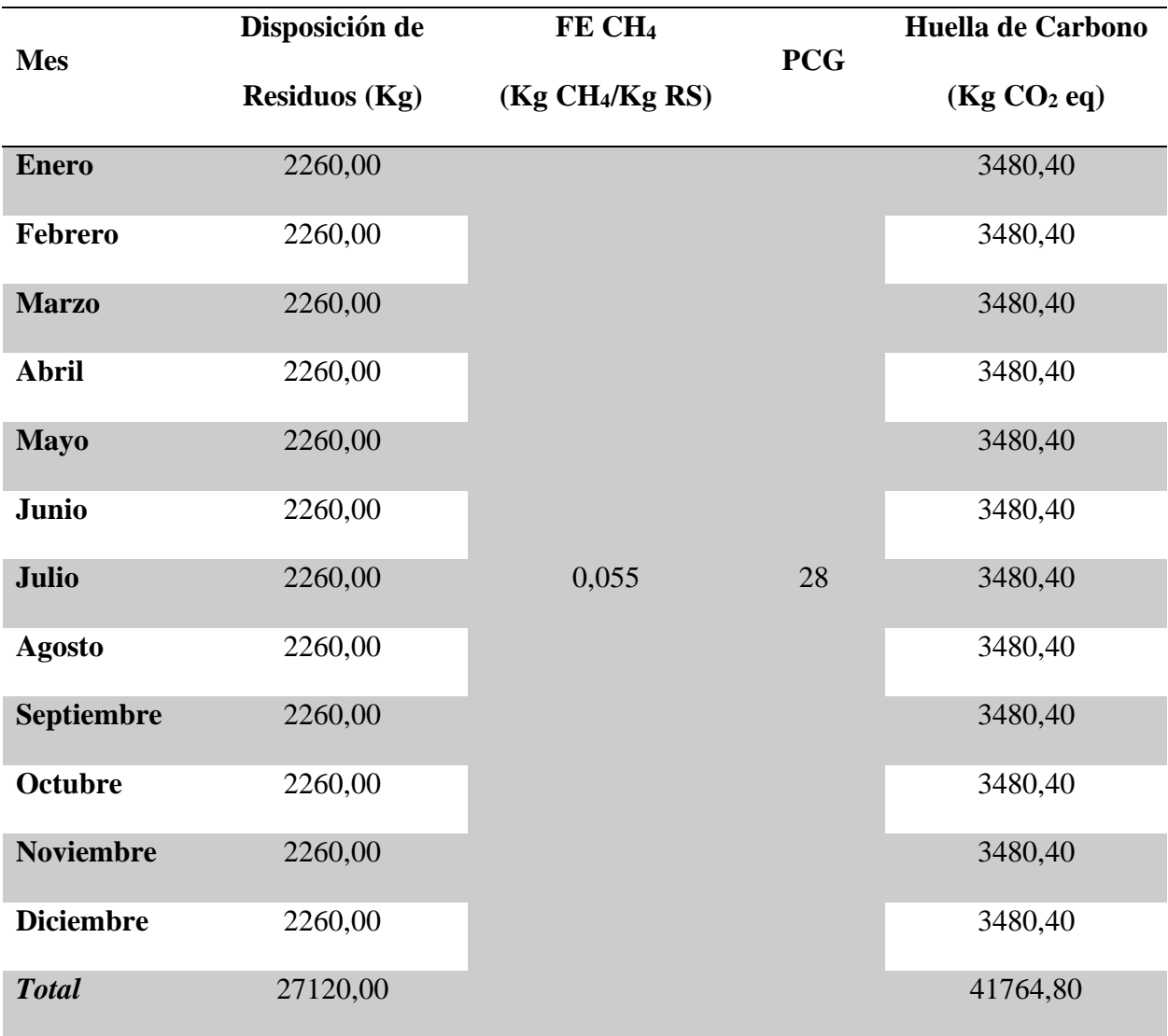

**Combustibles.** Se estima para cada tipo de combustible las emisiones de CO<sub>2</sub>, CH<sub>4</sub> y

 $N_2O$ .

### **Tabla 25**

*Huella de Carbono por Emisiones de CO<sup>2</sup> por Consumo de Diésel*

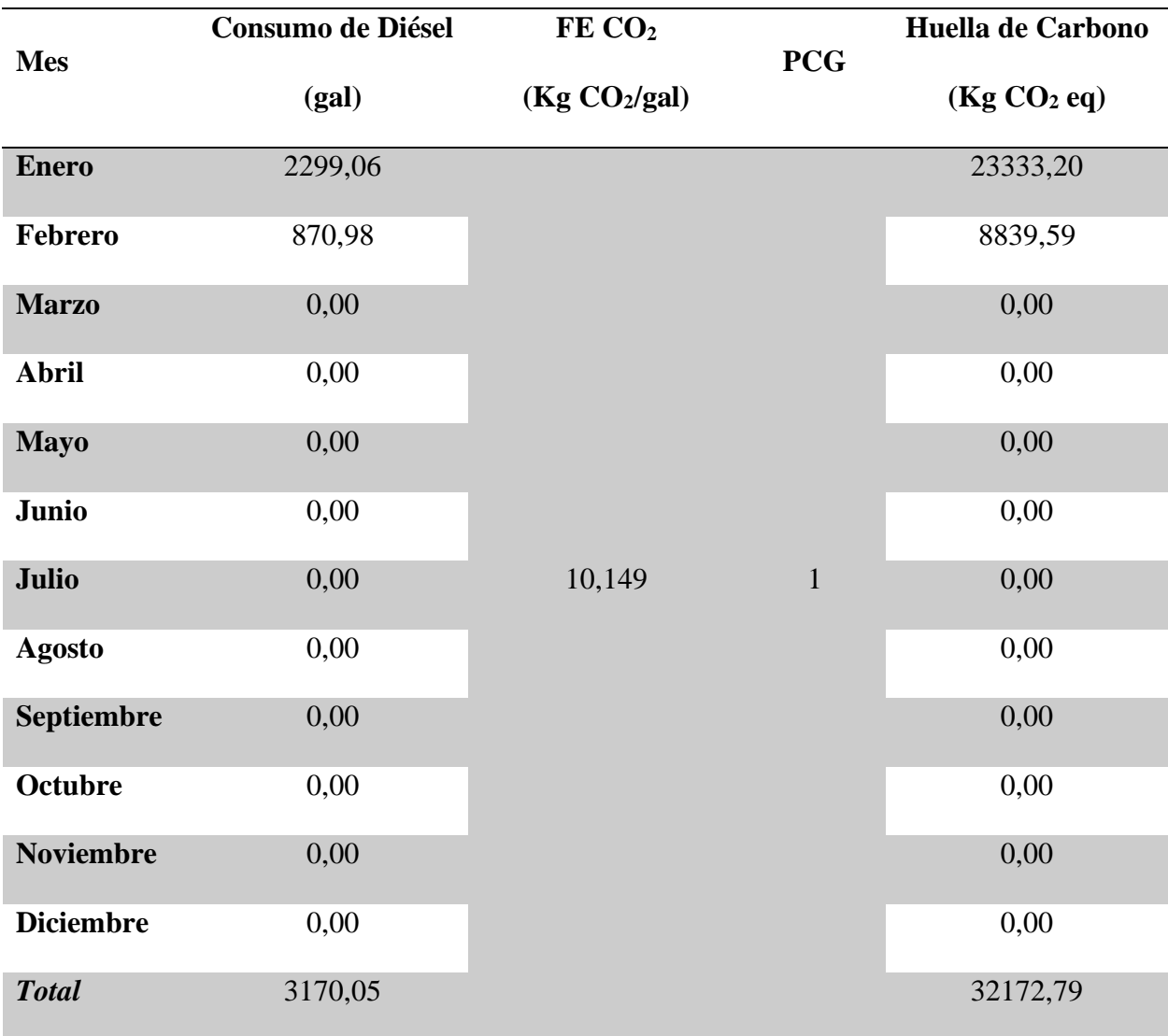

# *Huella de Carbono por Emisiones de CH<sup>4</sup> por Consumo de Diésel*

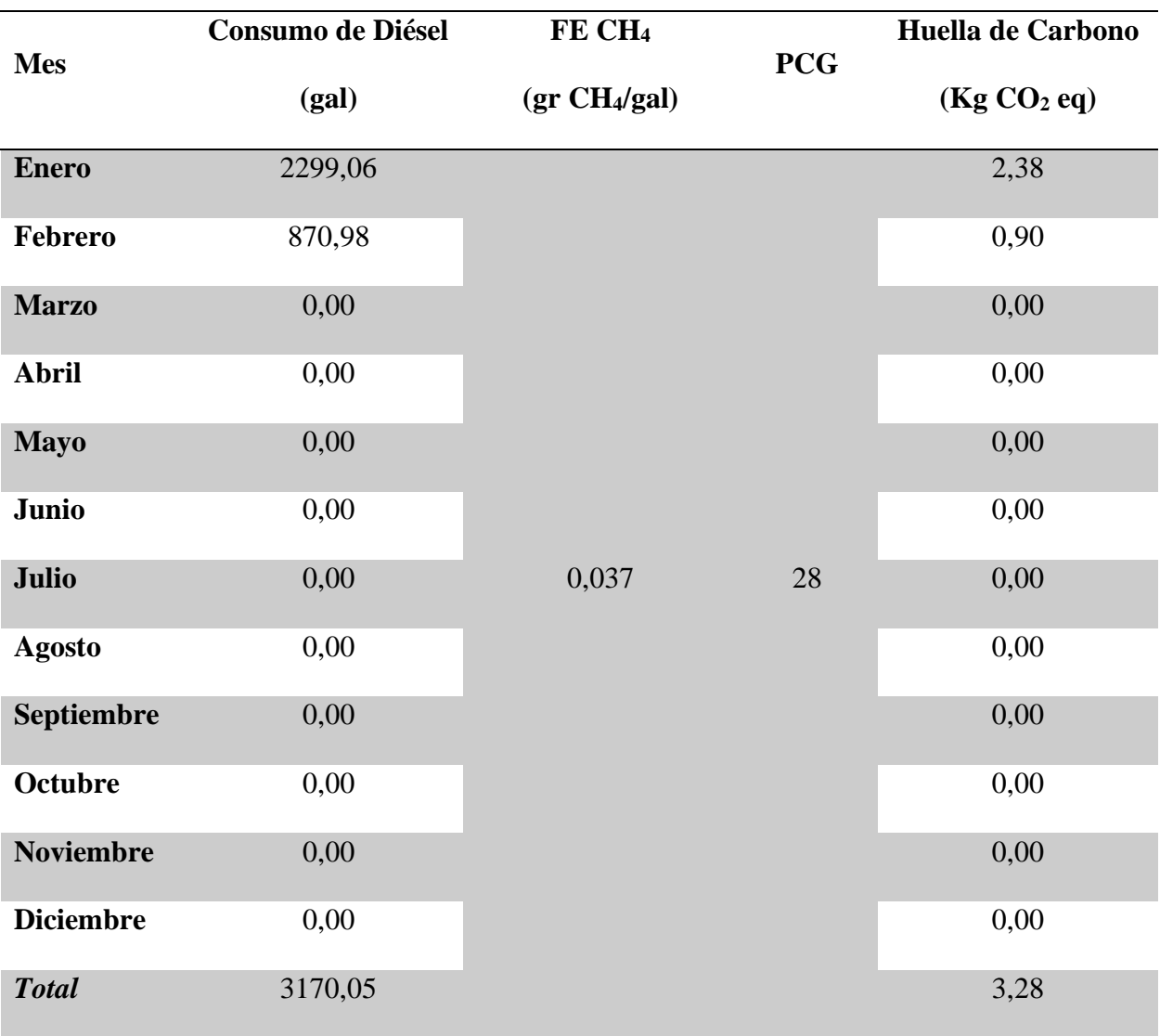

# *Huella de Carbono por Emisiones de N2O por Consumo de Diésel*

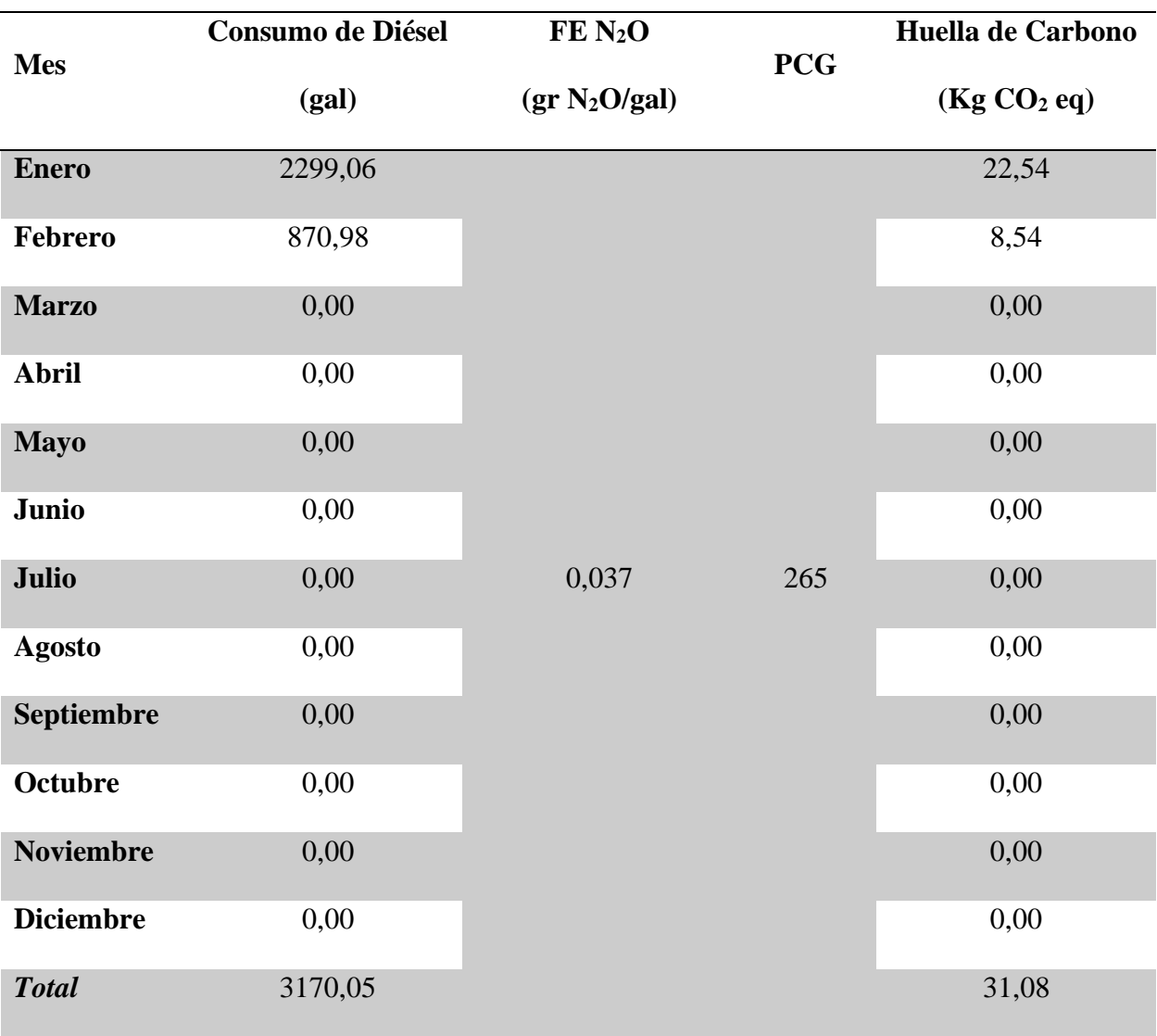

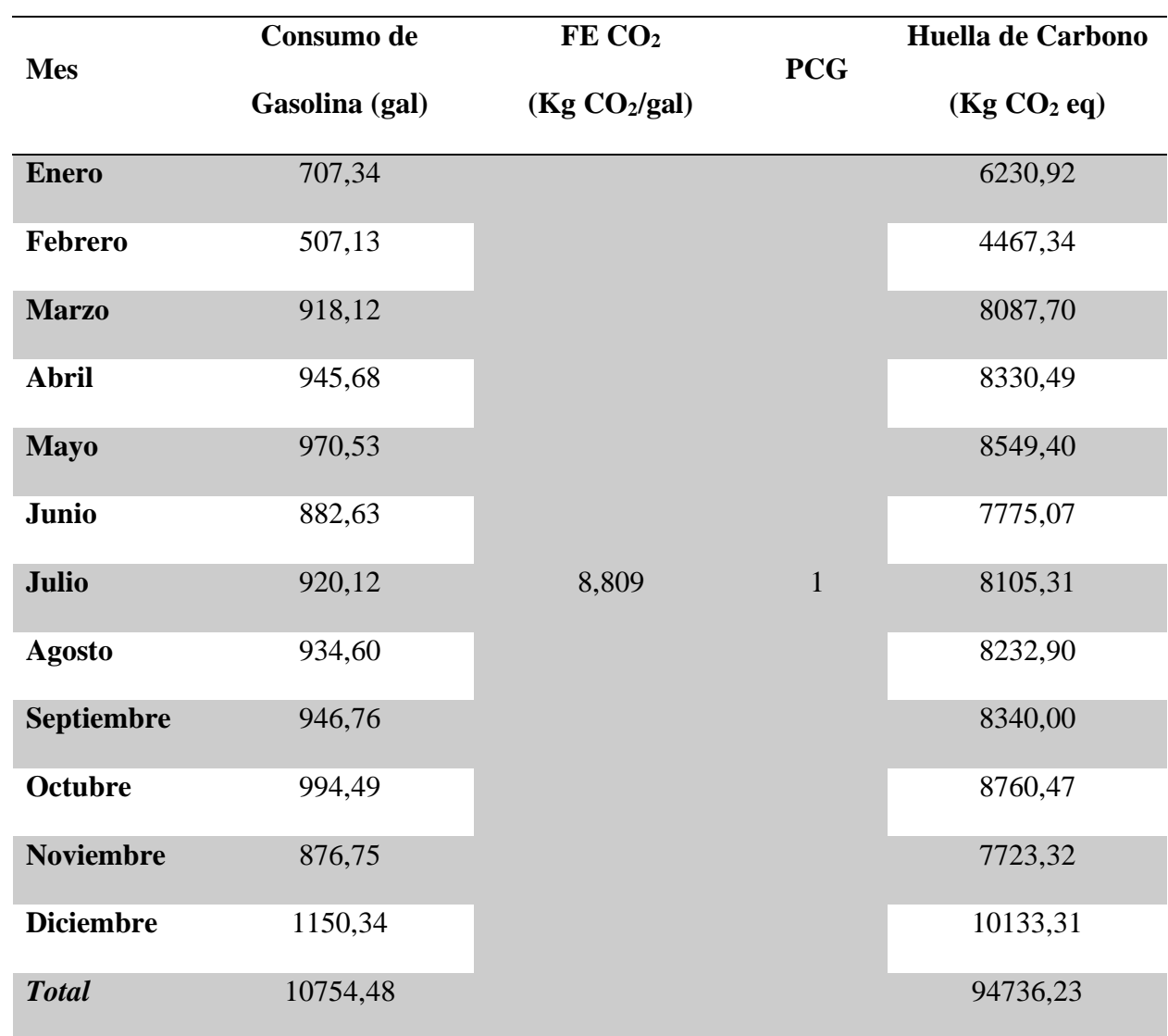

# *Huella de Carbono por Emisiones de CO<sup>2</sup> por Consumo de Gasolina*

# **Mes Consumo de Gasolina (gal) FE CH<sup>4</sup> (gr CH4/gal) PCG Huella de Carbono (Kg CO<sup>2</sup> eq) Enero** 707,34 0,293 28 5,80 **Febrero** 507,13 4,16 **Marzo** 918,12 7,53 **Abril** 945,68 7,76 **Mayo** 970,53 7,96 **Junio** 882,63 7,24 **Julio** 920,12 0,293 28 7,55 **Agosto** 934,60 7,67 **Septiembre** 946,76 7,77 **Octubre** 994,49 8,16 **Noviembre** 876,75 7,19 **Diciembre** 1150,34 9,44 **Total** 10754,48 88,23

# *Huella de Carbono por Emisiones de CH<sup>4</sup> por Consumo de Gasolina*

# **Mes Consumo de Gasolina (gal) FE N2O (gr N2O/gal) PCG Huella de Carbono (Kg CO<sup>2</sup> eq) Enero** 707,34 0,028 265 5,25 **Febrero** 507,13 3,76 **Marzo** 918,12 6,81 **Abril** 945,68 7,02 **Mayo** 970,53 7,20 **Junio** 882,63 6,55 **Julio** 920,12 0,028 265 6,83 **Agosto** 934,60 6,93 **Septiembre** 946,76 7,02 **Octubre** 994,49 7,38 **Noviembre** 876,75 6,51 **Diciembre** 1150,34 8,54 **Total** 10754,48 79,80

### *Huella de Carbono por Emisiones de N2O por Consumo de Gasolina*

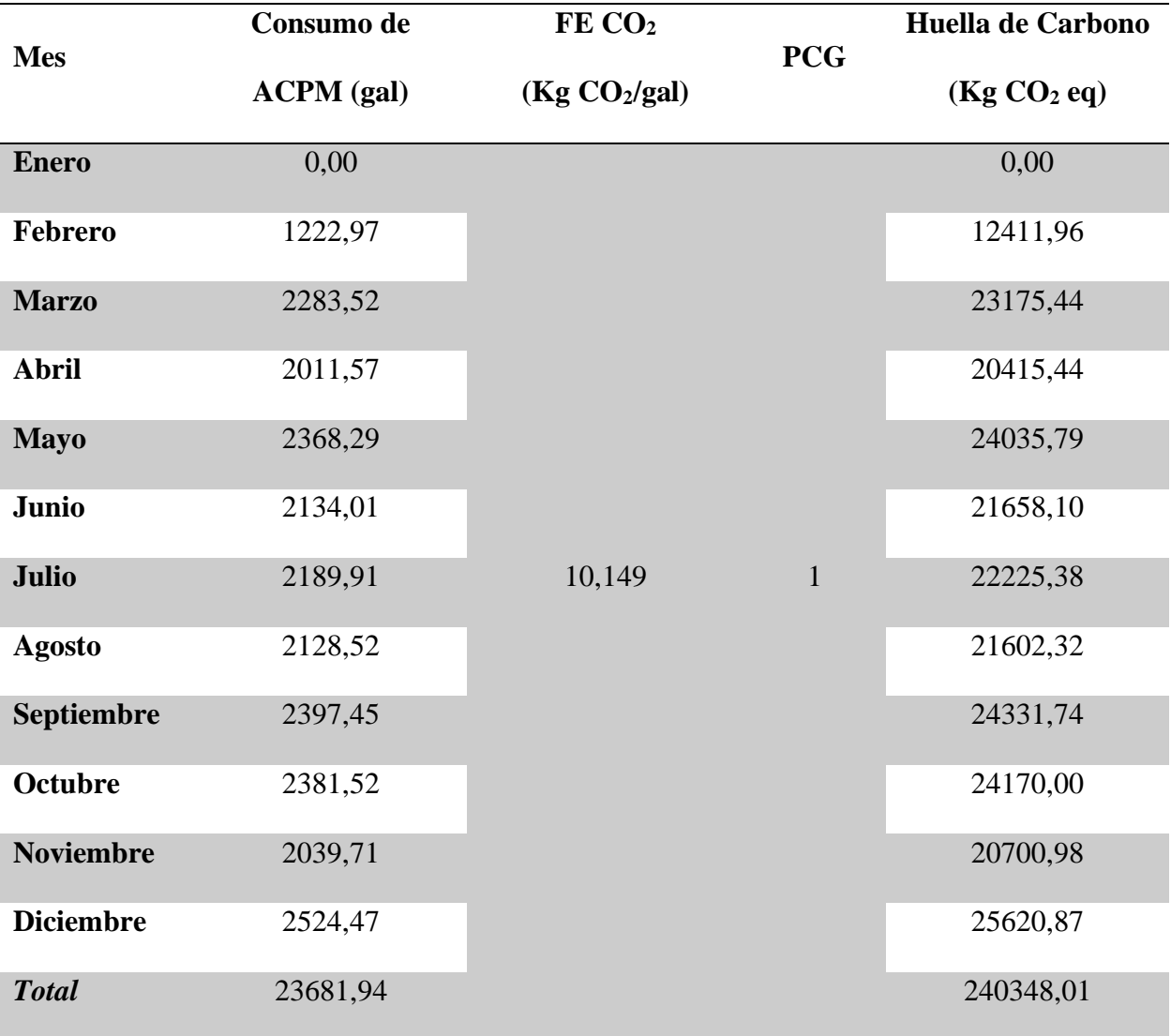

# *Huella de Carbono por Emisiones de CO<sup>2</sup> por Consumo de ACPM*

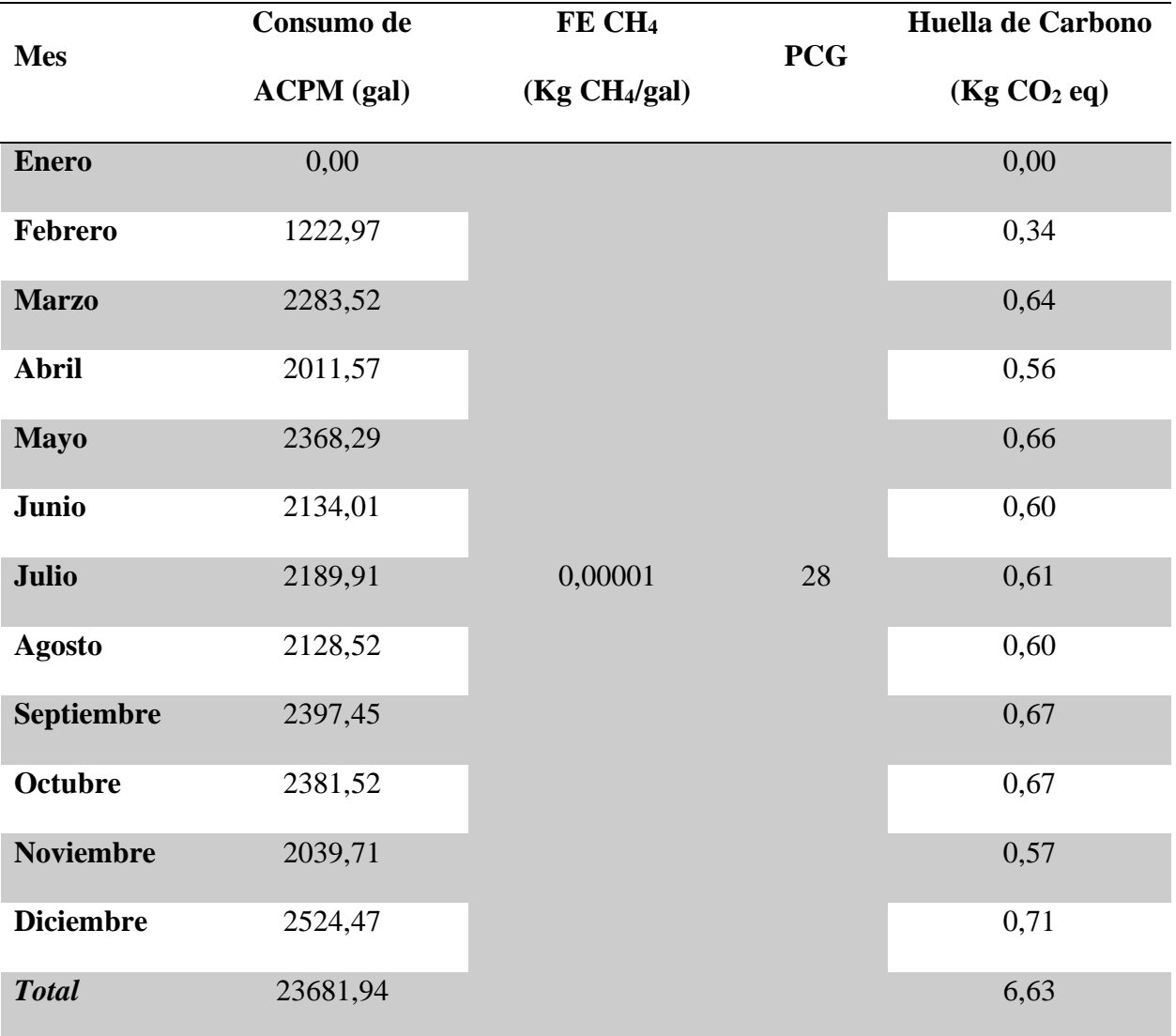

# *Huella de Carbono por Emisiones de CH<sup>4</sup> por Consumo de ACPM*

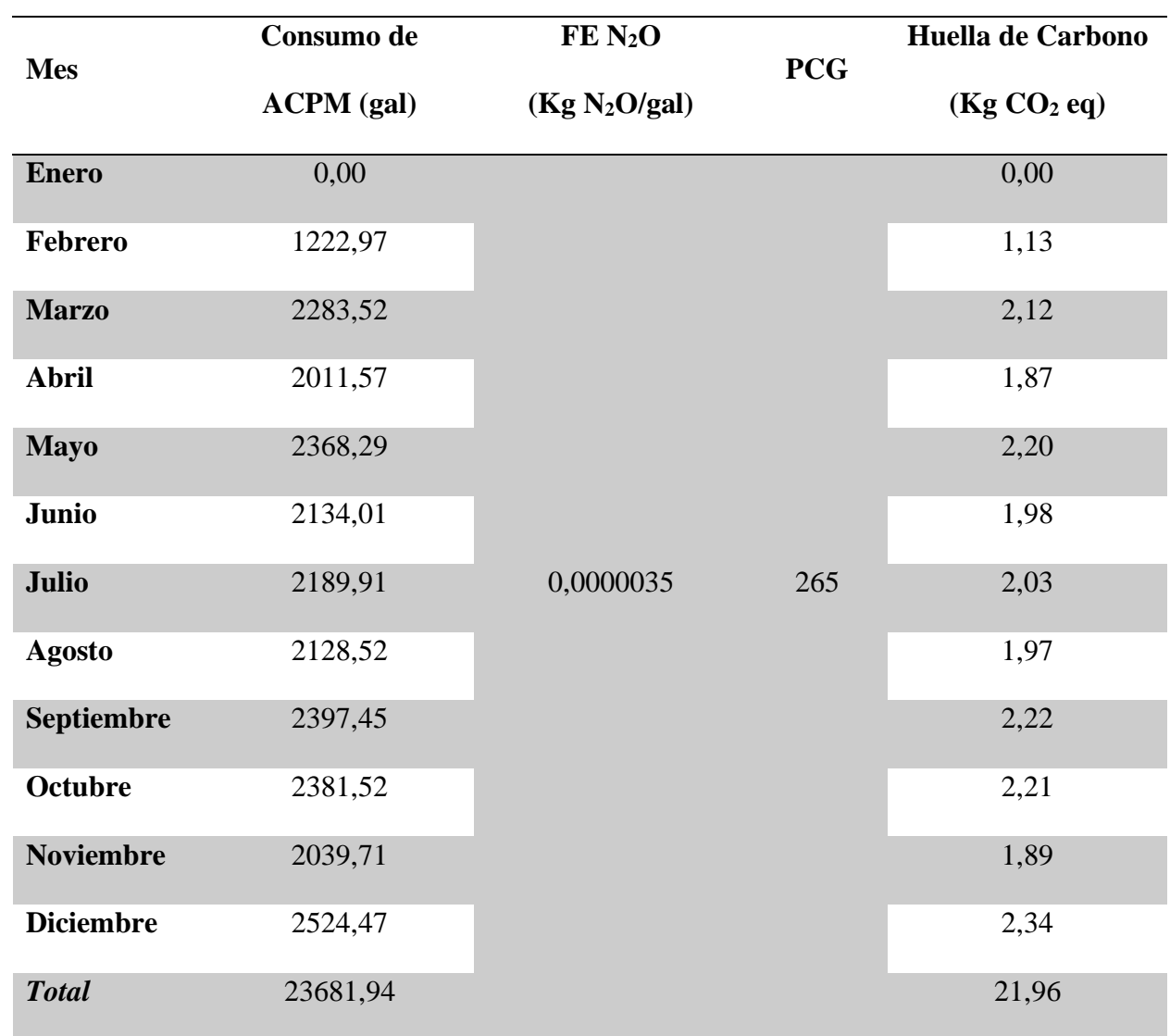

# *Huella de Carbono por Emisiones de N2O por Consumo de ACPM*

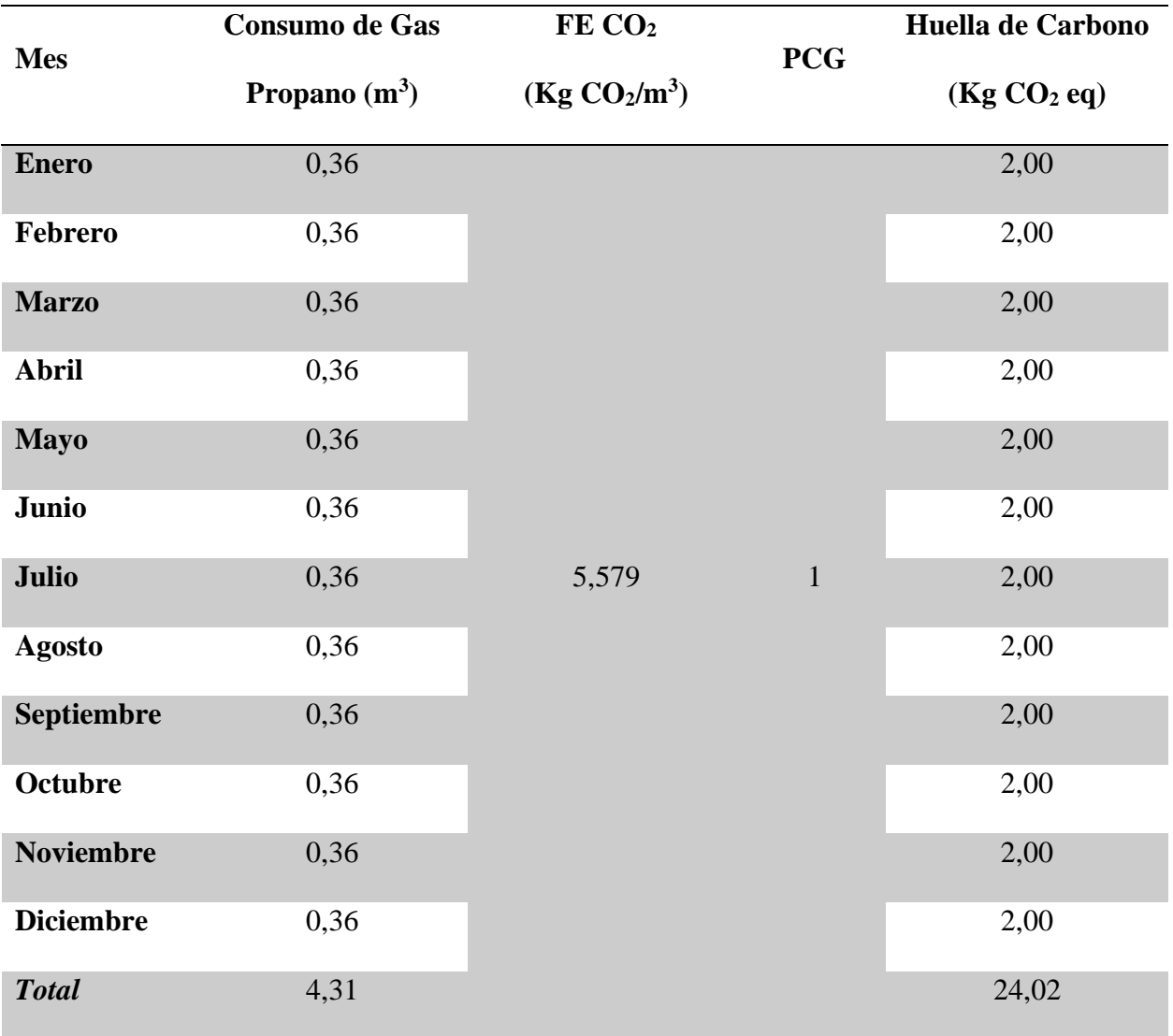

# *Huella de Carbono por Emisiones de CO<sup>2</sup> por Consumo de Gas Propano*

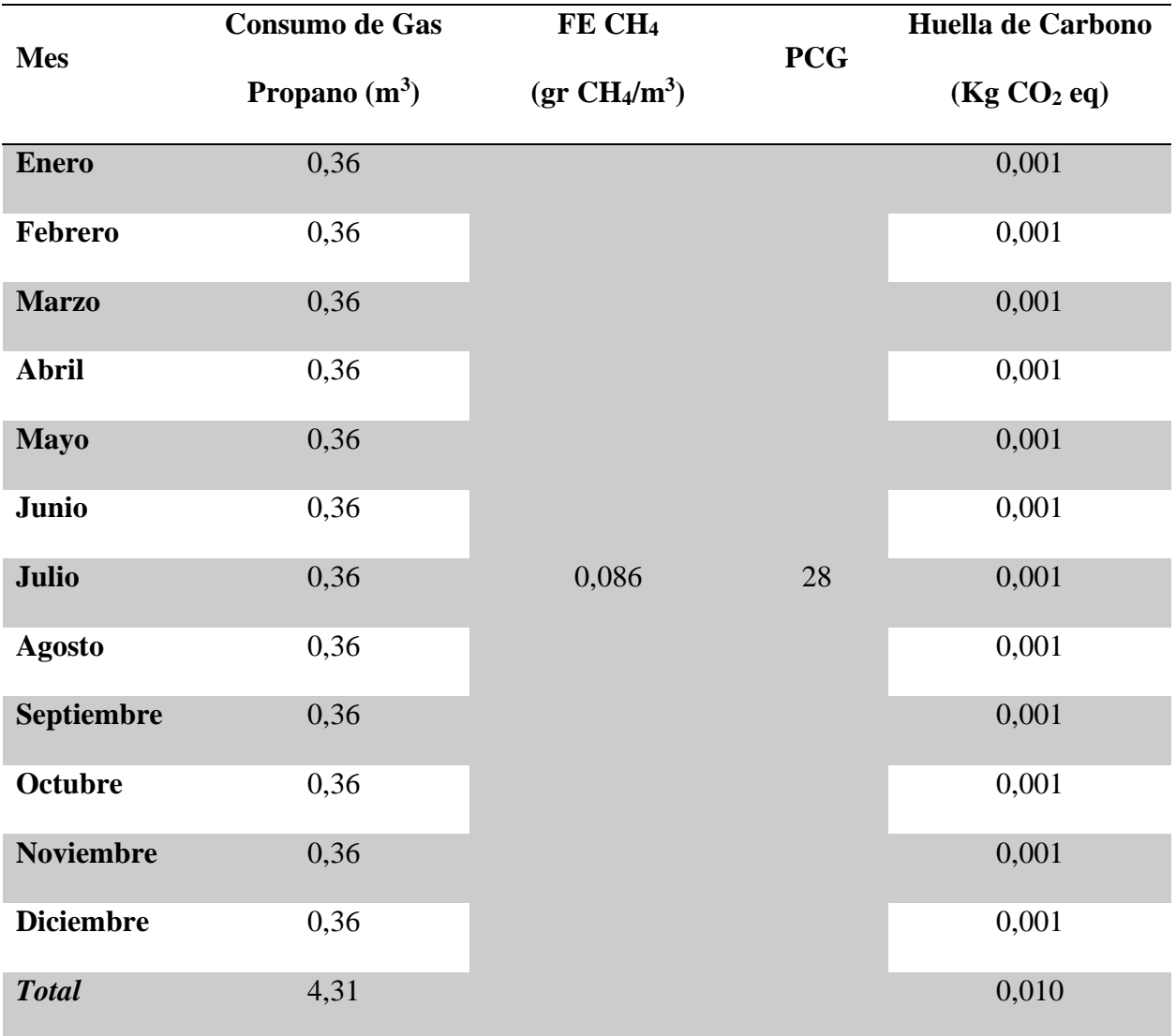

# *Huella de Carbono por Emisiones de CH<sup>4</sup> por Consumo de Gas Propano*

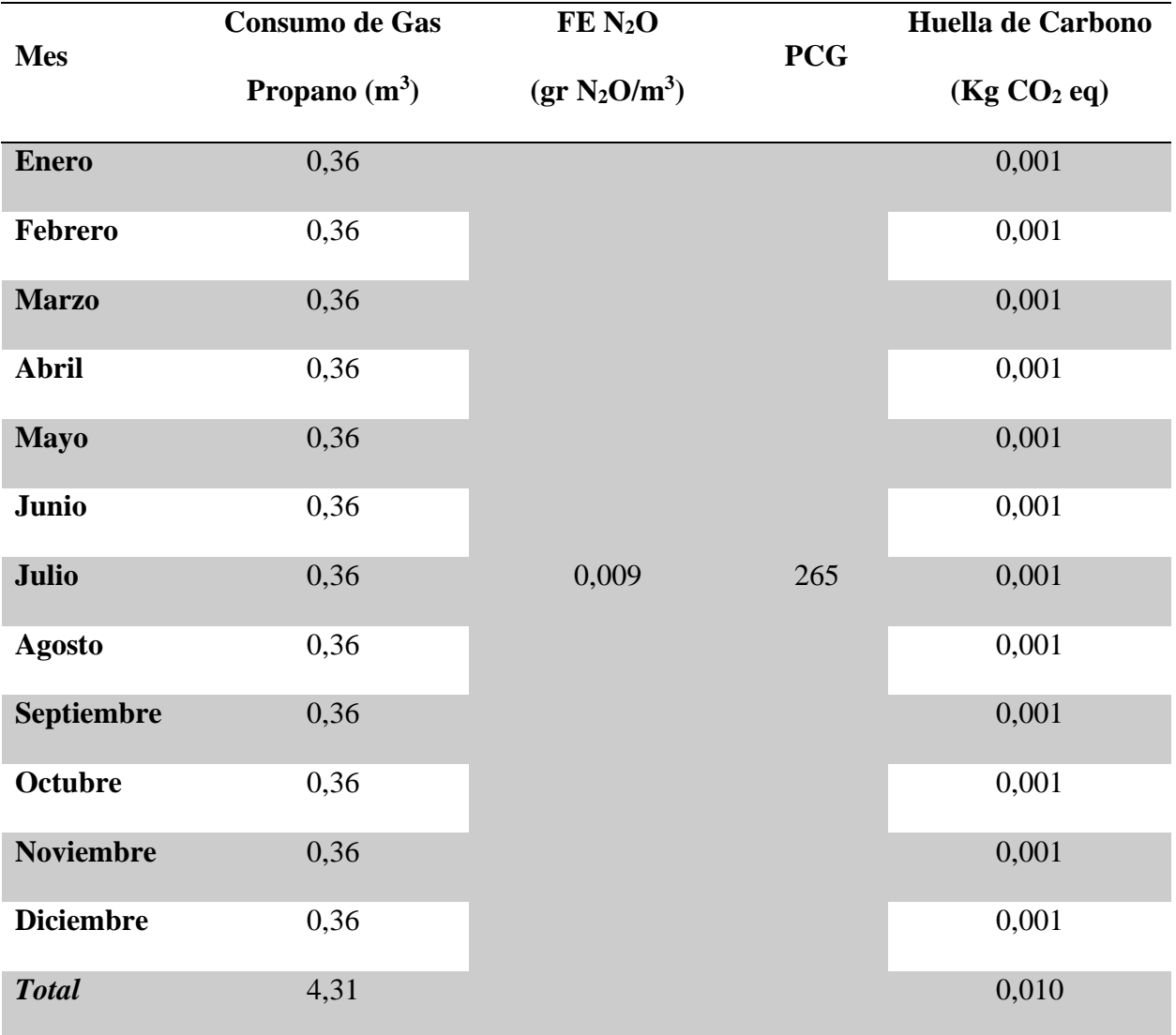

# *Huella de Carbono por Emisiones de N2O por Consumo de Gas Propano*

**Gases Refrigerantes.** Se evalúa para cada uno a partir de su respectivo potencial de calentamiento global y un promedio anual de fuga.

### **Tabla 37**

*Huella de Carbono por Consumo de Refrigerante R410 y Fugas Fugitivas*

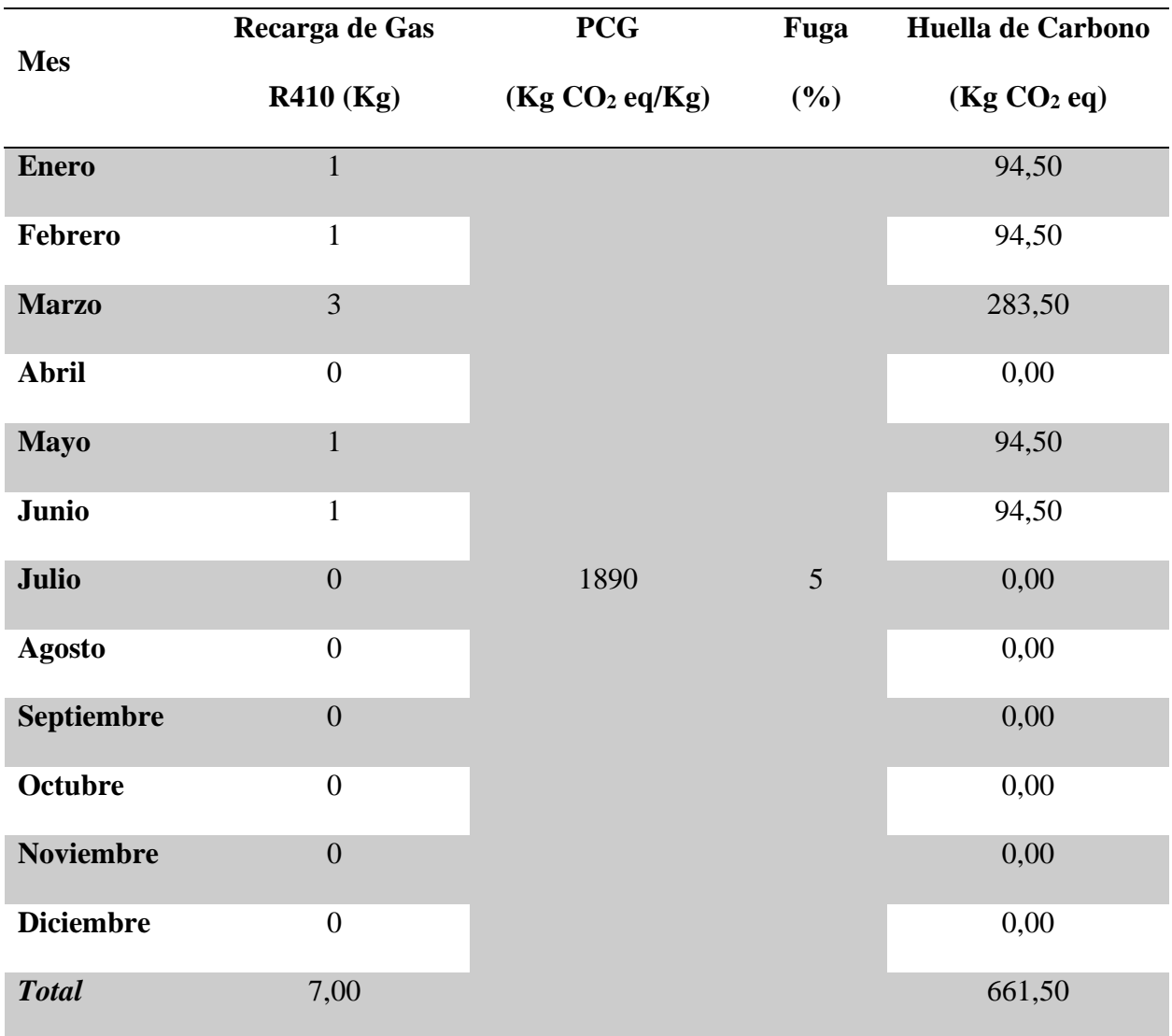

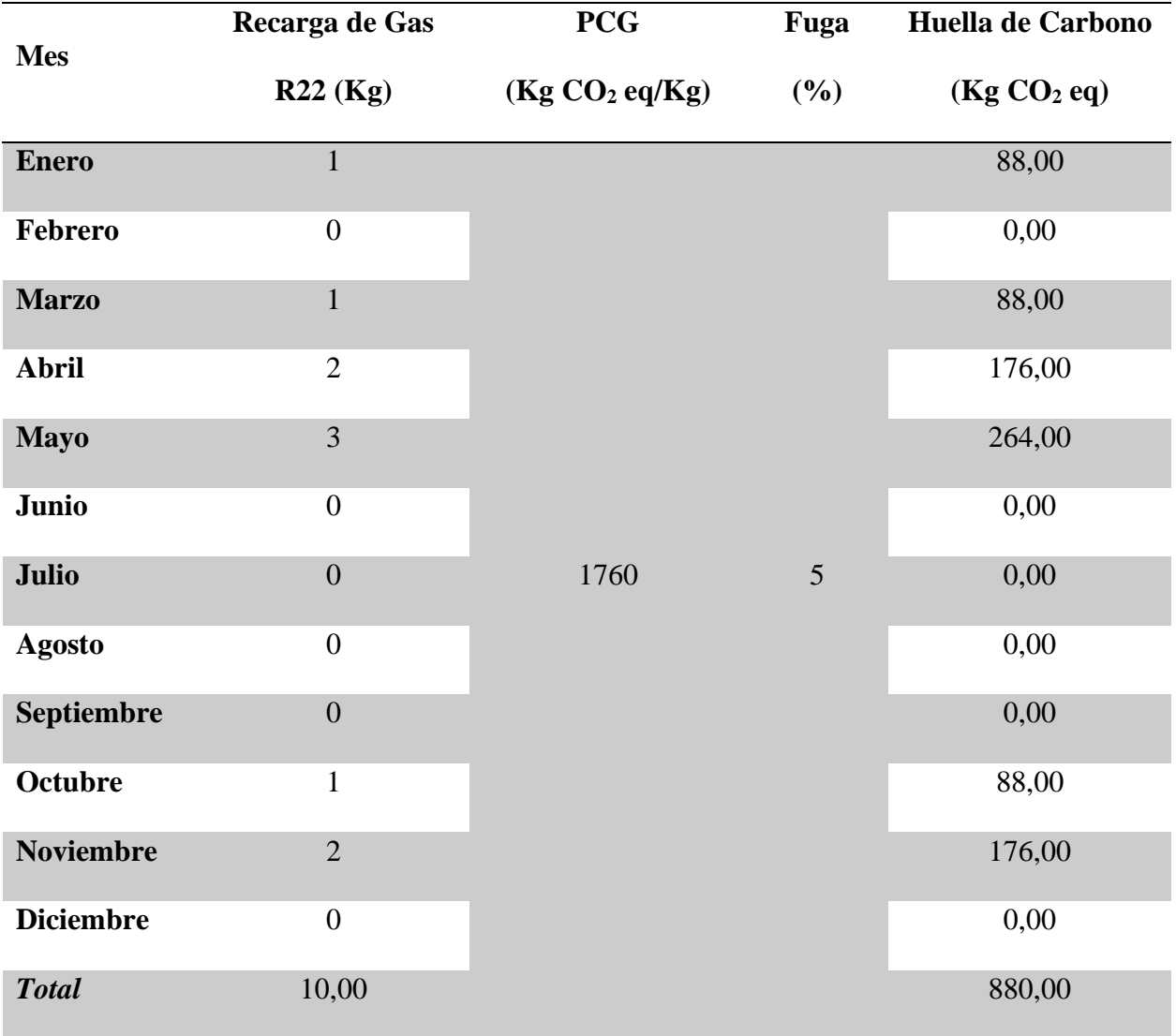

# *Huella de Carbono por Consumo de Refrigerante R22 y Fugas Fugitivas*

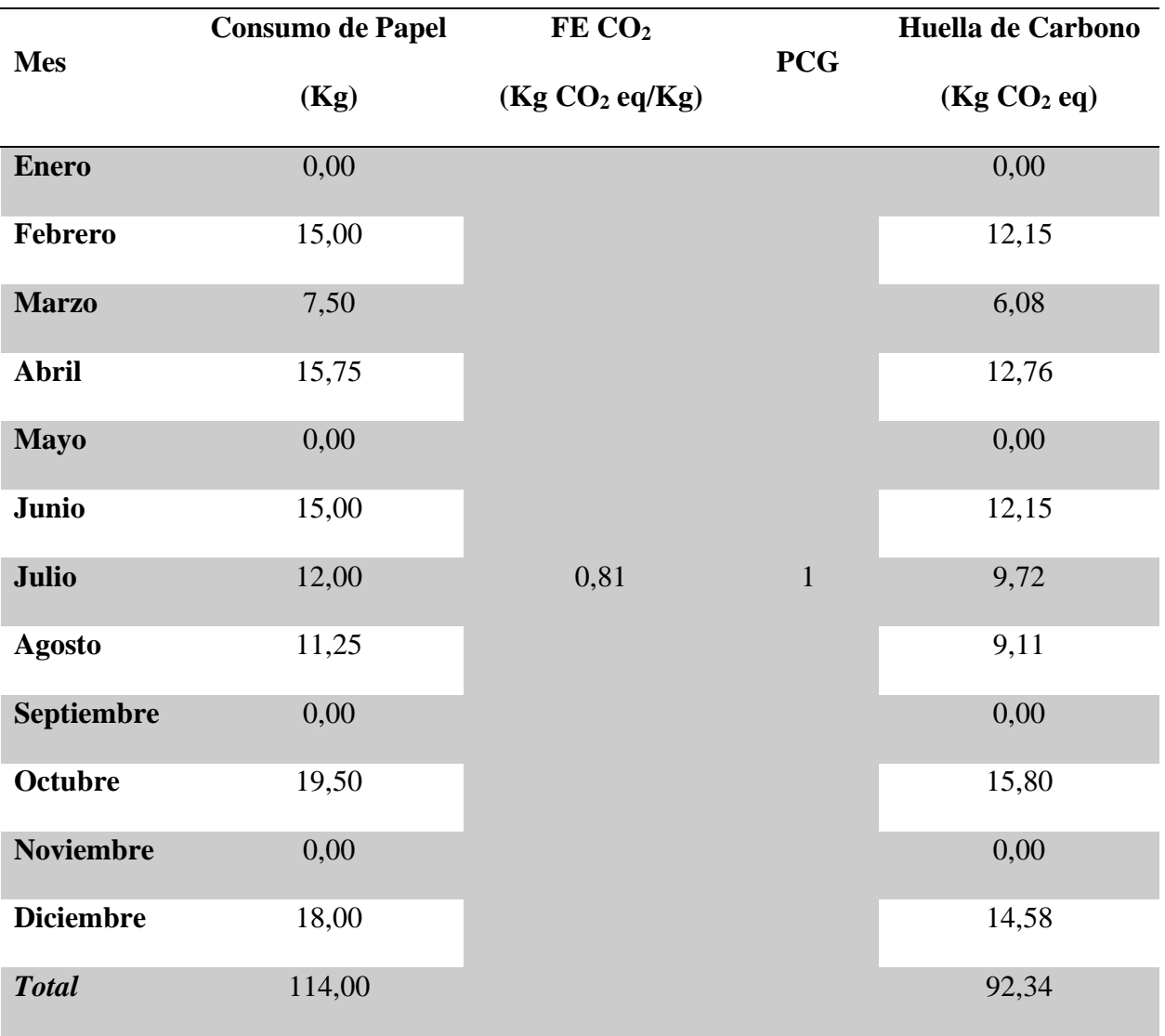

*Huella de Carbono por Consumo de Papel*

Una vez obtenidos los resultados de huella de carbono para cada una de las cargas ambientales para los diferentes gases de efecto invernadero, se procede a calcular el total de la huella generada por los consumos de la empresa Agua Kpital Cúcuta S.A E.S.P en el edificio San José, por medio de la sumatoria de los respectivos totales de cada carga ambiental. En la tabla 40 se presentan los resultados del total de la huella de carbono.

#### **Tabla 40**

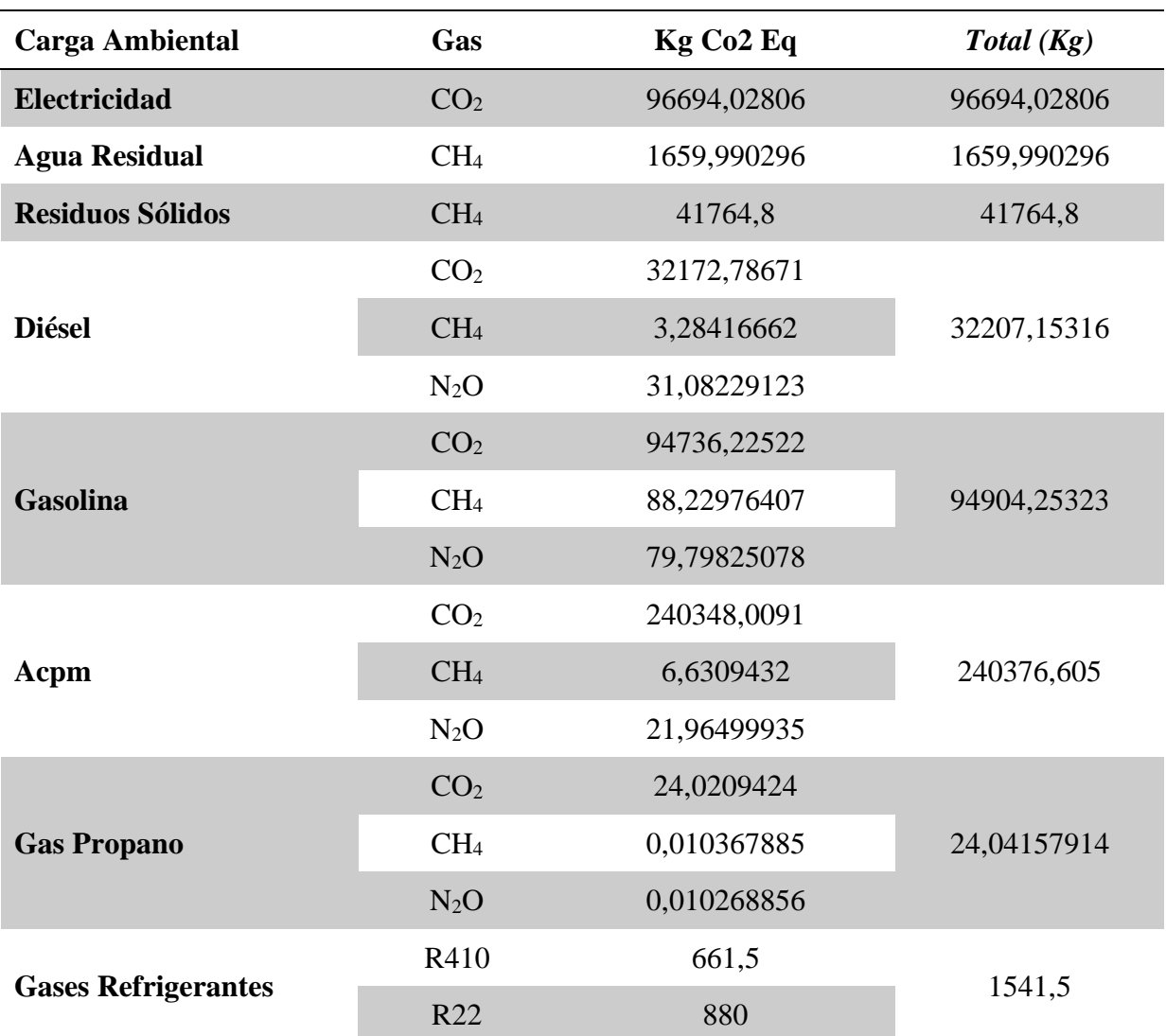

*Huella de Carbono Total de la Empresa para el año 2019*
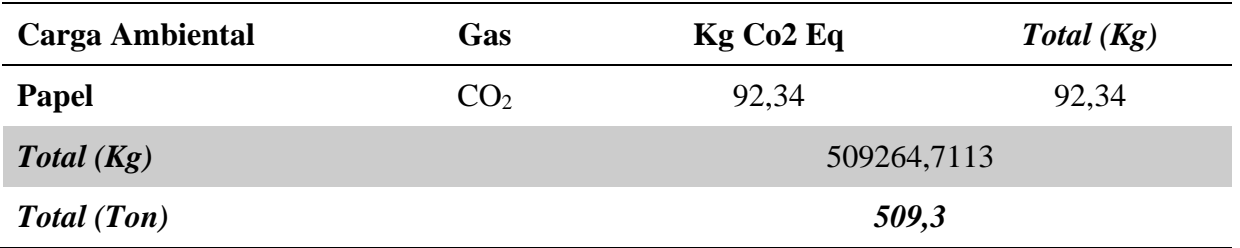

La huella de carbono generada por los consumos de la empresa Aguas Kpital Cúcuta S.A E.S.P en el edificio San José fue de 509,3 ton CO<sub>2</sub> equivalente en el año 2019.

### **Conclusiones**

- <span id="page-73-0"></span>1. El análisis de ciclo de vida es una metodología muy eficiente para alcanzar una adecuada delimitación del sistema de estudio y sus alcances, por ende, se pudo obtener una acertada asignación de flujos de materia para cada uno de los procesos unitarios, ayudando a la correcta evaluación de impacto generado para la categoría e indicador seleccionados.
- 2. De la evaluación del impacto del ciclo de vida de los consumos de la empresa Aguas Kpital Cúcuta S.A. E.S.P en el edificio San José, se obtiene un claro resultado de que el consumo de combustibles para fuentes móviles, y en específico el ACPM, genera la mayor contribución en el cálculo de la huella de carbono, lo que revela cual es la mayor fuente de emisiones de gases de efecto invernadero en el sistema.
- 3. Al seleccionar un enfoque de control en el límite organizacional del inventario para la huella de carbono, se tiene que las emisiones están directamente relacionadas con el consumo de recursos o insumos sobre los cuales la empresa tiene total control de adquisición y manejo operativo, por lo cual, prácticamente con cualquier mejora operativa que conlleve a una disminución en las emisiones de GEI representará una disminución en la huella de carbono total.
- 4. Por medio del cálculo de emisiones de gases de efecto invernadero por los consumos de la empresa Aguas Kpital Cúcuta S.A. E.S.P en el edificio San José, se obtuvo que ésta generó una huella de carbono de 509,3 ton  $CO<sub>2</sub>$  eq para el año 2019. De dicha huella, las cargas ambientales mas contribuyentes son el consumo de combustibles para fuentes móviles y el consumo de energía eléctrica, así mismo, las cargas ambientales menos contribuyentes son el consumo de combustible para fuentes fijas

(gas propano), el consumo de materiales (papel), el consumo de gases refrigerantes (R410 y R22) y la producción de agua residual.

5. Aunque existe una gran variedad de programas con metodologías internacionales que permiten el estudio de diferentes indicadores como el impacto de la huella de carbono al calentamiento global, también se puede obtener un cálculo eficiente de forma mas práctica con el uso de metodologías más sencillas y asequibles como se presenta en este estudio con la metodología del factor de emisión.

### **Recomendaciones**

- <span id="page-75-0"></span>1. Buscar alternativas de mitigación, es decir, disminución en las emisiones de gases de efecto invernadero para todas sus fuentes de emisión identificadas en este estudio, por medio de proyectos de optimización de consumo de recursos o adquisiciones a través de charlas educativas o incentivos al personal de la empresa.
- 2. Para las fuentes de mayor contribución a la huella de carbono se proponen las siguientes opciones: en el caso del consumo eléctrico se propone la implementación de energías alternativas como la energía solar, por medio de la adecuación e instalación de celdas fotovoltaicas en las instalaciones de la empresa, u otras iniciativas como configurar los equipos en modo de ahorro de energía e implementar campañas de uso eficiente de la energía, para el caso del consumo de combustibles dar charlas de educación en hábitos de conducción, sustituir los tipos de combustible por tipos más ecológicos y optimizar rutas de movilización, y por último, para el caso de la producción de residuos sólidos, optimizar el uso de recursos y materiales, mejorar la separación en la fuente y reciclar y reutilizar materiales con el fin de disminuir la generación de residuos.
- 3. Ejecutar procesos de compensación de las emisiones, a través de la siembra de árboles como sumideros de  $CO<sub>2</sub>$ , definir una ubicación de siembra y una clasificación de especies para la plantación y cuantificación de la captura de carbono promedio de las especies seleccionadas. Otra opción de compensación es realizar pagos a entidades nacionales, encargadas de dirigir estos fondos financieros a la protección de ecosistemas y restauración de zonas estratégicas.

4. Realizar un nuevo informe para determinar la huella de carbono de los consumos de la empresa Aguas Kpital Cúcuta S.A E.S.P en el edificio San José para el año 2022, tomando como base de datos la información del año 2021, con el fin de comparar sus emisiones de gases de efecto invernadero actuales con las futuras y determinar si se ha logrado una disminución de éstas.

### **Referencias**

- <span id="page-77-0"></span>*Aguas Kpital Cúcuta*. (2020). Obtenido de Reseña Histórica: https://akc.com.co/akcword/resenahistorica-2/
- *Bankia en acción.* (5 de Julio de 2008). Obtenido de ¿Quieres compensar tu huella de carbono? Planta 41 árboles: https://enaccion.bankia.com/articulo/quieres-compensar-tu-huella-decarbono-planta-41-arboles/
- *Capítulo 3. Metodología del análisis del ciclo de vida.* (s.f.). Obtenido de https://www.tdx.cat/bitstream/handle/10803/6827/04CAPITOL3.pdf
- Catacolí, A. (10 de Julio de 2017). *Fundación Natura.* Obtenido de 1. GUÍA PARA LOS INVENTARIOS ORGANIZACIONALES DE EMISIONES DE GASES DE EFECTO INVERNADERO: http://www.natura.org.co/publicaciones/guia-elaborar-inventarioscorporativos-gei/
- Colón, J., & Arena, P. (Octubre de 2016). *ResearchGate.* Obtenido de Guías metodolóGicas: análisis de ciclo de vida y huella hídrica. Proyecto: MEJORA DE LAS ECONOMÍAS REGIONALES Y DESARROLLO LOCAL. Cuaderno tecnológico Nº32: https://www.researchgate.net/publication/319931772\_Guias\_metodoloGicas\_analisis\_de \_ciclo\_de\_vida\_y\_huella\_hidrica\_Proyecto\_MEJORA\_DE\_LAS\_ECONOMIAS\_REGI ONALES\_Y\_DESARROLLO\_LOCAL\_Cuaderno\_tecnologico\_N32

Ecológica, M. p. (s.f.). *GUÍA PARA EL CÁLCULO DE LA HUELLA DE CARBONO Y PARA LA ELABORACIÓN DE UN PLAN DE MEJORA DE UNA ORGANIZACIÓN.* Obtenido de https://www.miteco.gob.es/es/cambio-climatico/temas/mitigacion-politicas-ymedidas/guia\_huella\_carbono\_tcm30-479093.pdf

- Feijóo, K. (29 de Abril de 2014). *Clima y Sector Agropecuario Colombiano*. Obtenido de ¿Qué es la Huella de Carbono?: http://www.aclimatecolombia.org/huella-de-carbono/
- Fernández, N. R. (Julio de 2007). *Aplicación del análisis del ciclo de vida en el estudio ambiental de diferentes procesos avanzados de oxcidación.* Obtenido de https://www.tdx.cat/bitstream/handle/10803/5820/nrf1de1.pdf
- *Fundación Natura.* (10 de Julio de 2017). Obtenido de 6. Guía técnica orientada al calculo y gestión de la Huella asociada al manejo y disposición Residuos: http://www.natura.org.co/publicaciones/guia-tecnica-orientada-al-calculo-gestion-lahuella-asociada-al-manejo-disposicion-residuos/
- *Fundación Natura.* (10 de Julio de 2017). Obtenido de 8. Guía Reporte de Huella de Carbono Corporativa: http://www.natura.org.co/publicaciones/8-guia-reporte-huella-carbonocorporativa/
- González, A. (2015). *Corporación fenalco solidario colombia.* Obtenido de Medición de la huella de carbono: https://www.fenalcosolidario.com/noticias/medicion-de-la-huella-decarbono
- *GUÍA METODOLÓGICA PARA EL CÁLCULO DE LA HUELLA DE CARBONO CORPORATIVA A NIVEL SECTORIAL.* (Junio de 2013). Obtenido de https://www.car.gov.co/uploads/files/5ade1b0319769.pdf

Haya, E. (2016). *Análisis de ciclo de vida.* Obtenido de https://www.eoi.es/es/file/66611/download?token=BTXaL249 Hernández, J. (10 de Julio de 2017). *Fundación Natura.* Obtenido de 3. Guía para elaborar y gestionar inventarios corporativos de gases de efecto invernadero en el sector servicios: http://www.natura.org.co/publicaciones/guia-los-inventarios-organizacionales-gei-usocombustibles-fosiles-actividades-comerciales-e-industriales-2/

Hernández, J., & García, C. (22 de Octubre de 2015). *Desempeño ambiental de la camaronicultura en la región Caribe de Colombia desde una perspectiva de Análisis del Ciclo de Vida.* Obtenido de https://repositorio.unal.edu.co/bitstream/handle/unal/64570/51162-278725-1- PB.pdf?sequence=1&isAllowed=y

*Norma técnica colombiana NTC-ISO 14040.* (26 de Septiembre de 2007). Obtenido de Gestión ambiental. Análisis de ciclo de vida. Principios y marco de referencia: http://files.controlambiental5.webnode.com.co/200000127-a0991a28c5/NTC-ISO14040- 2007%20Analisis\_CicloVida.pdf

*Ostelea.* (26 de Diciembre de 2019). Obtenido de ¿Cuántos árboles deberíamos plantar para compensar nuestra huella de carbono?: https://www.ostelea.com/actualidad/blogturismo/cuantos-arboles-deberiamos-plantar-para-compensar-nuestra-huella-de-carbono

RAMÍREZ, B. A., BAYONA, S. B., & PABÓN, P. A. (29 de Abril de 2008). *EVALUACIÓN DEL ANÁLISIS DEL CICLO DE VIDA PARA LA PRODUCCIÓN DE BIODIESEL A PARTIR DE ACEITE DE HIGUERILLA EMPLEANDO LA METODOLOGÍA "DE LA CUNA A LA CUNA".* Obtenido de

https://revistas.uis.edu.co/index.php/revistaion/article/view/10/691

- Rodriguez, W., Villalba, D., & Saavedra, F. (10 de Julio de 2017). *Fundación Natura.* Obtenido de 2. Guía para los inventarios organizacionales de GEI por uso de combustibles fósiles en actividades comerciales e industriales: http://www.natura.org.co/publicaciones/guialos-inventarios-organizacionales-gei-uso-combustibles-fosiles-actividades-comerciales-eindustriales/
- Romero, T. (s.f.). *ANÁLISIS DE CICLO DE VIDA (ACV) HERRAMIENTA DE GESTIÓN AMBIENTAL.* Obtenido de

https://www.eoi.es/es/file/18510/download?token=5G0nUN4T

- UPME. (2016). *FECOC* . Obtenido de Total de emisiones CO2 calculadas (No equivalentes):: http://www.upme.gov.co/Calculadora\_Emisiones/aplicacion/calculadora.html
- Vergel, H. (1 de Febrero de 2018). *Aguas Kpital Cúcuta*. Obtenido de Visión y Misión: https://akc.com.co/akcword/mision-y-vision/
- *XM*. (6 de Febrero de 2020). Obtenido de En Colombia Factor de emisión de CO2 por generación eléctrica del Sistema Interconectado: 164.38 gramos de CO2 por kilovatio hora: https://www.xm.com.co/Paginas/detalle-noticias.aspx?identificador=2383

### **Tablas**

<span id="page-81-0"></span>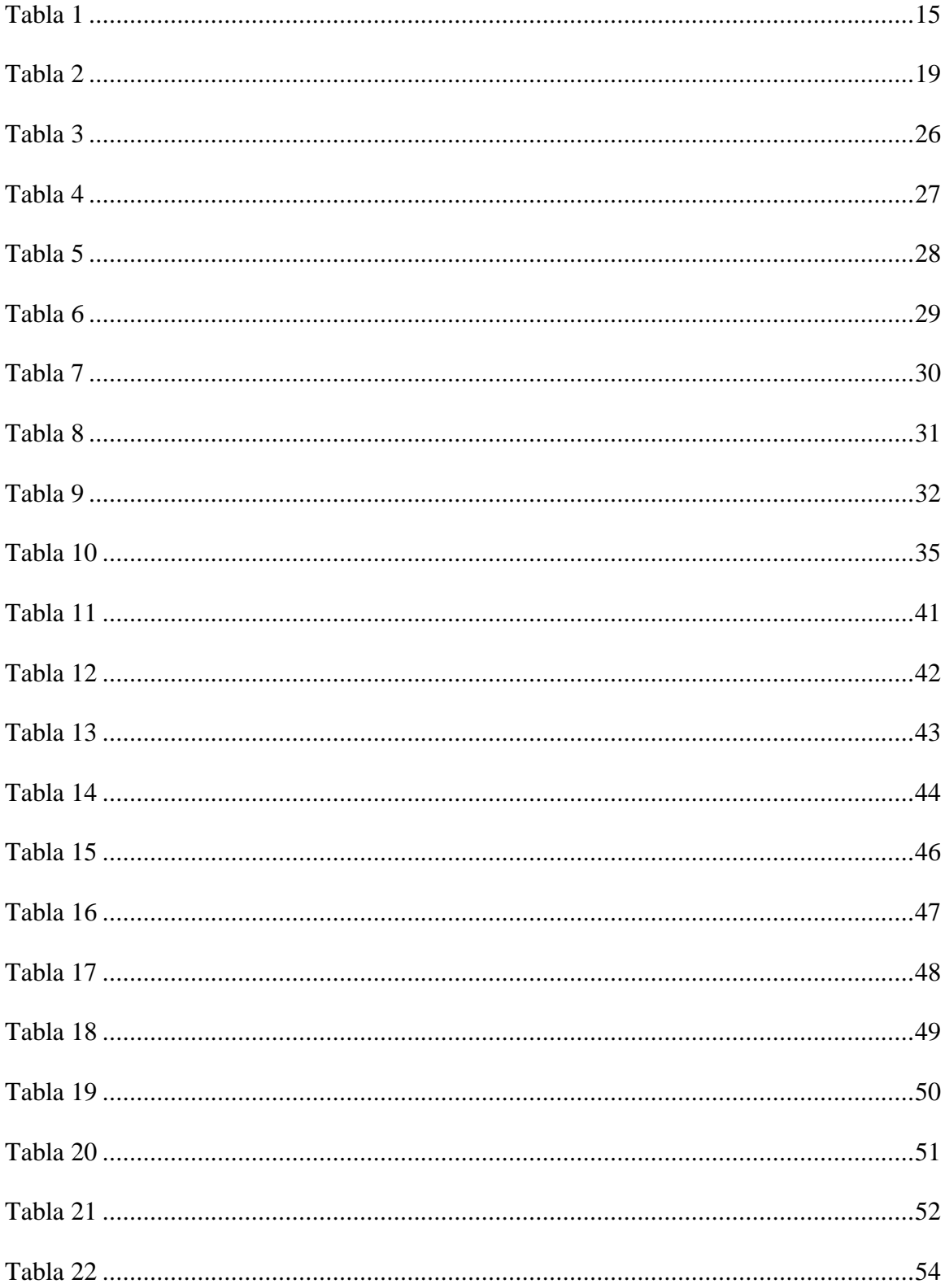

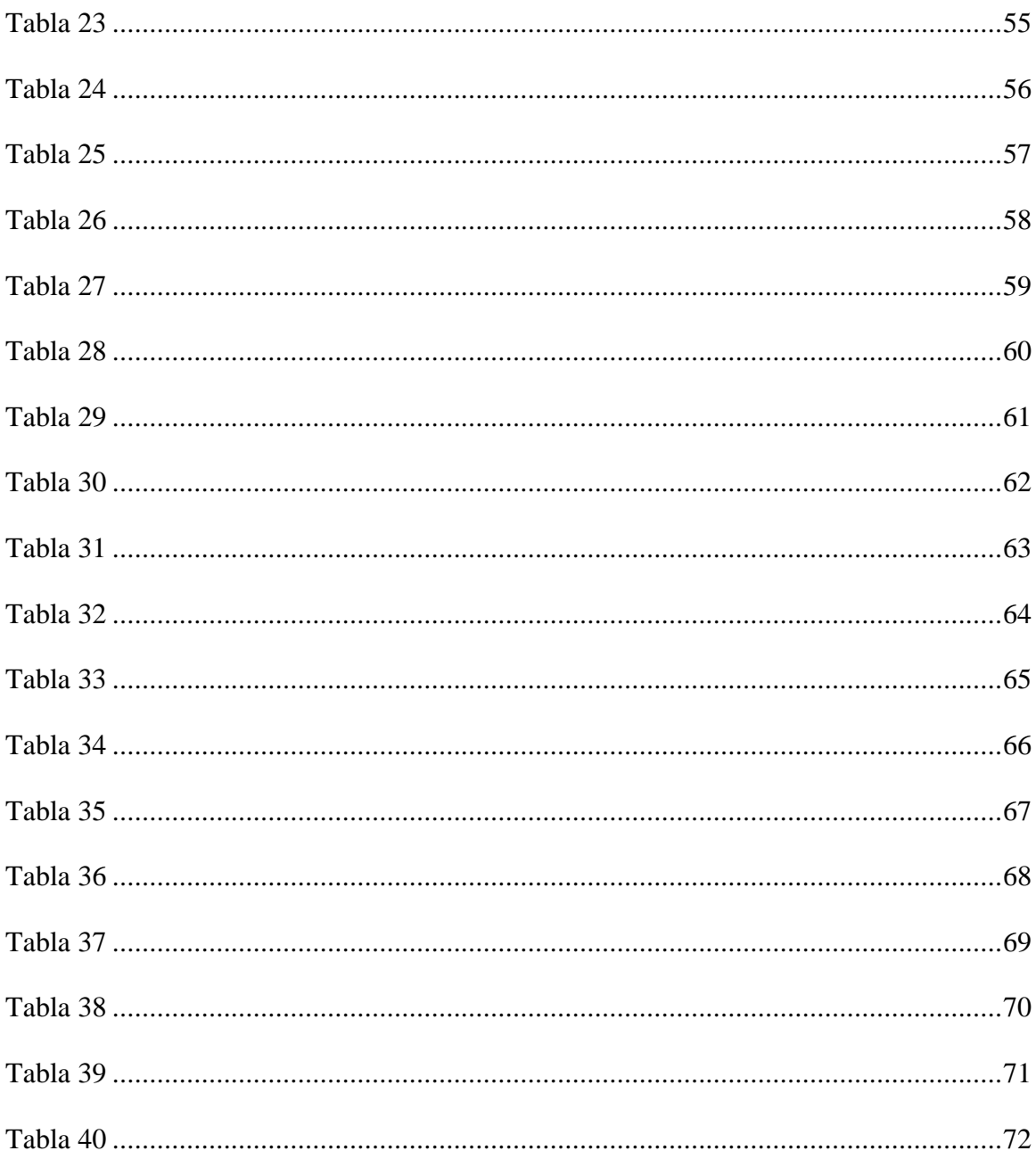

## Figuras

<span id="page-83-0"></span>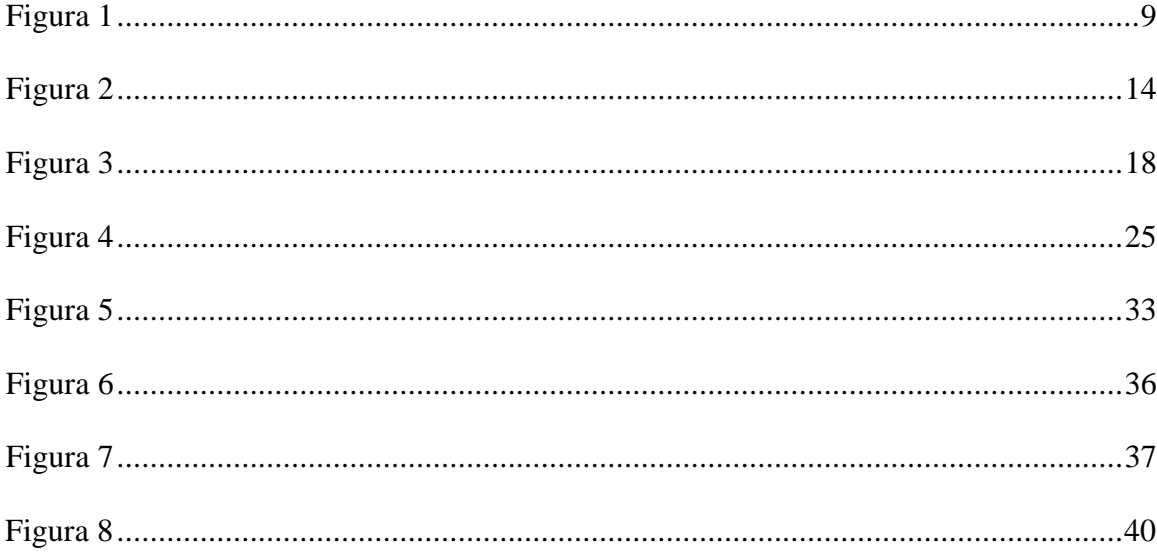

# Apéndice

<span id="page-84-0"></span>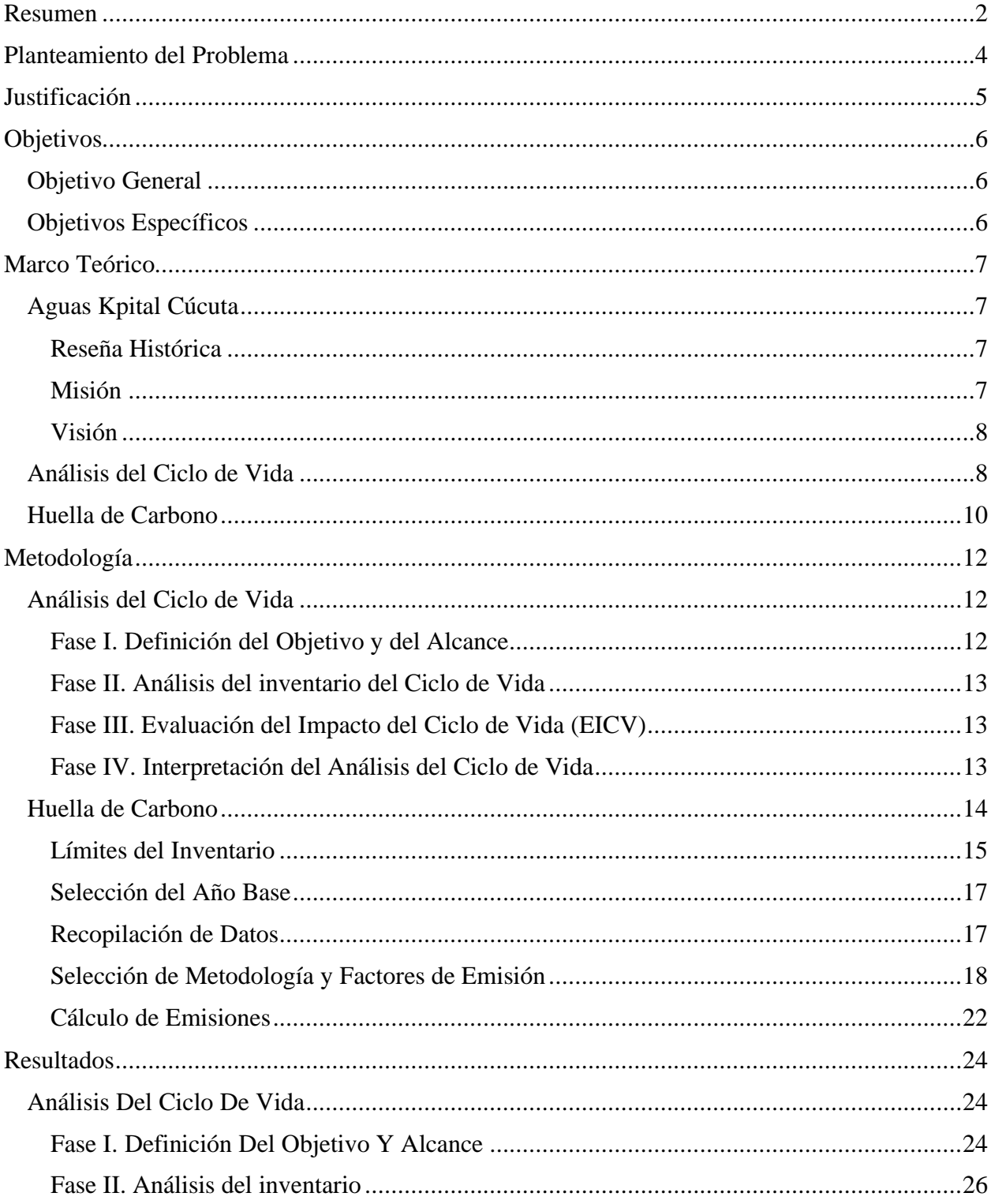

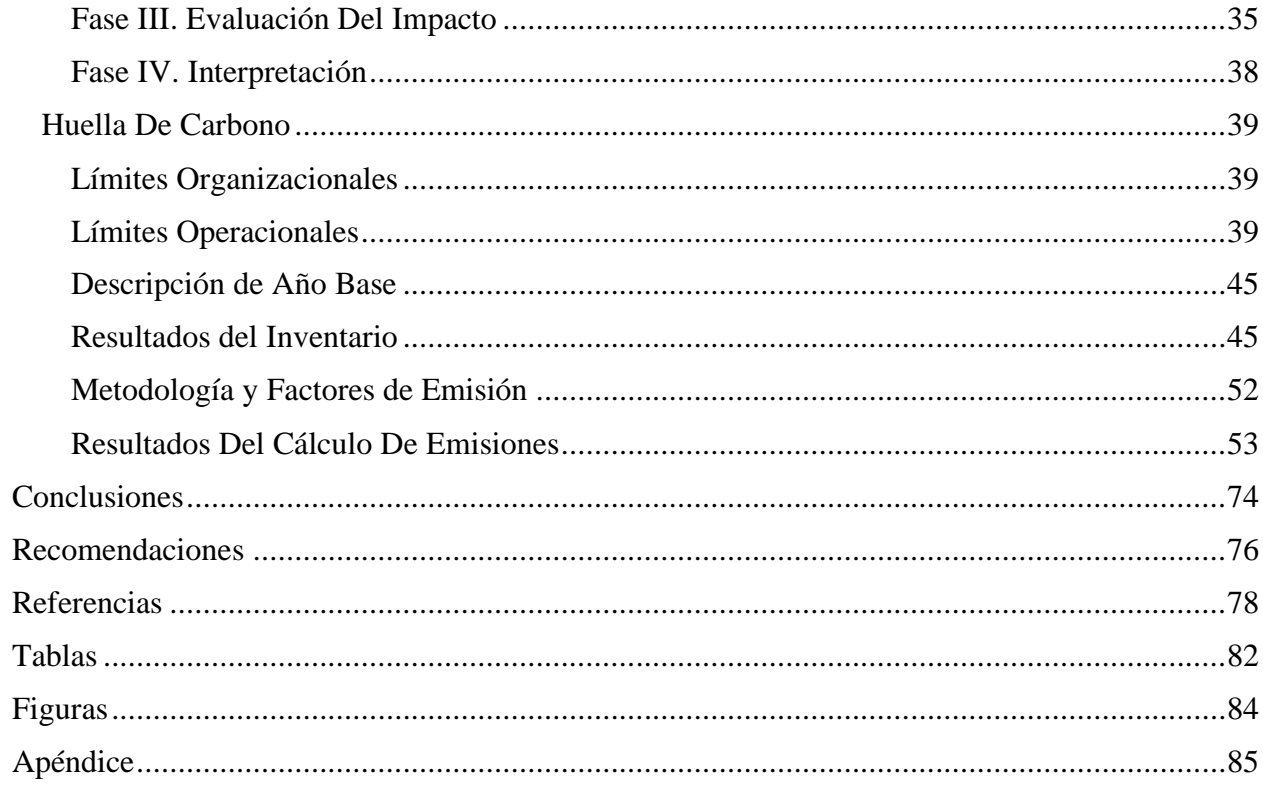